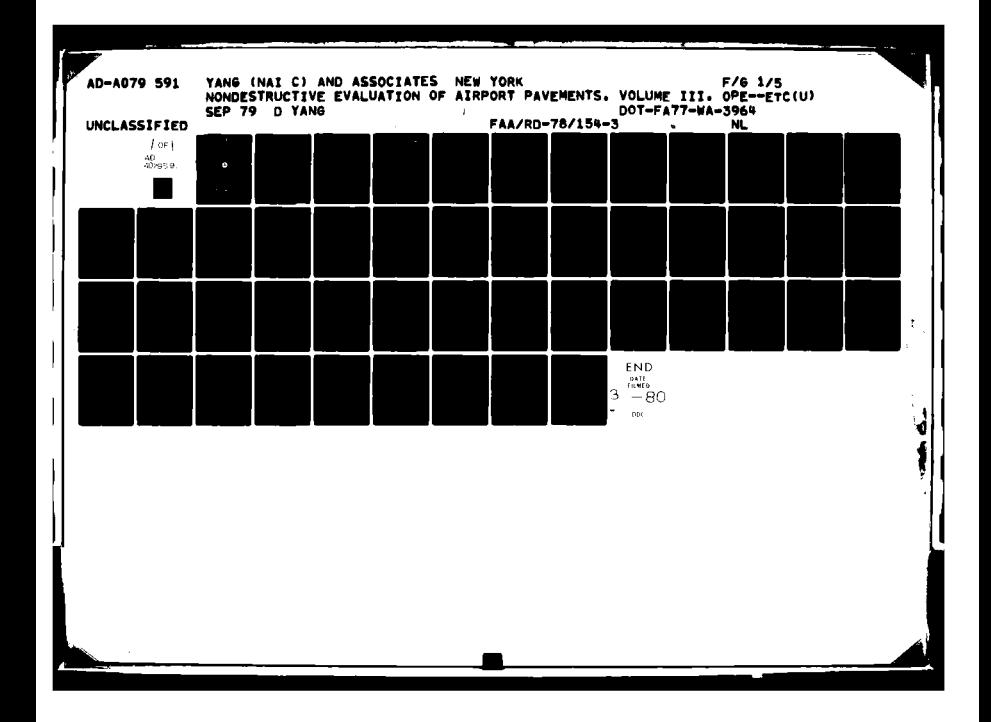

Report No. FAA-RD-78-154 III

 $\blacksquare$ 

 $\mathbf{Q}$ **LO** 

**40 A O 7 9** 

 $\mathbf{f}$ 

 $\ddot{\bullet}$ 

NONDESTRUCTIVE EVALUATION OF AIRPORT PAVEMENTS

VOLUME III

# OPERATION MANUAL FOR MLGPAV PROGRAM AT TCC

 $\overline{\mathbf{B}}$ 

DAVID YANG

NAI C. YANG & ASSOCIATES, ENGINEERS

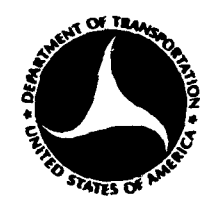

JAN 16 1980

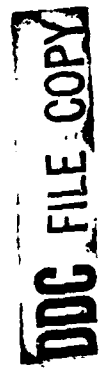

SEPTEMBER 1979

Document is available to the U.S. public through the National Technical Information Service, Springfield, Virginia 22161.

Prepared for

# **U.S. DEPARTMENT OF TRANSPORTATION** FEDERAL AVIATION ADMINISTRATION Systems Research & Development Service Washington, D.C. 20590

80

 $\mathbf{1}$ 

 $\frac{1}{1}5$ 

 $0.20$ 

THIS DOCUMENT IS BEST QUALITY PRACTICABLE. THE COPY FURNISHED TO DDC CONTAINED A **TIGNIFICANT NUMBER OF PAGES WHICH DO NOT** ي جمعي الياس<sup>ا</sup>

#### NOTICE

This document is disseminated under the sponsorship of the Departnent of Transportation in the interest of information exchange. The United States Governent assumes no liability for its contents or use thereof.

.<br>ما السياسي.<br>الما السياسي الس**يا**لي.

经均额保险

# **DISCLAIMER NOTICE**

**THIS DOCUMENT IS BEST QUALITY PRACTICABLE. THE COPY FURNISHED TO DDC CONTAINED A SIGNIFICANT NUMBER OF PAGES WHICH DO NOT REPRODUCE LEGIBLY.**

**-i,. . ,**

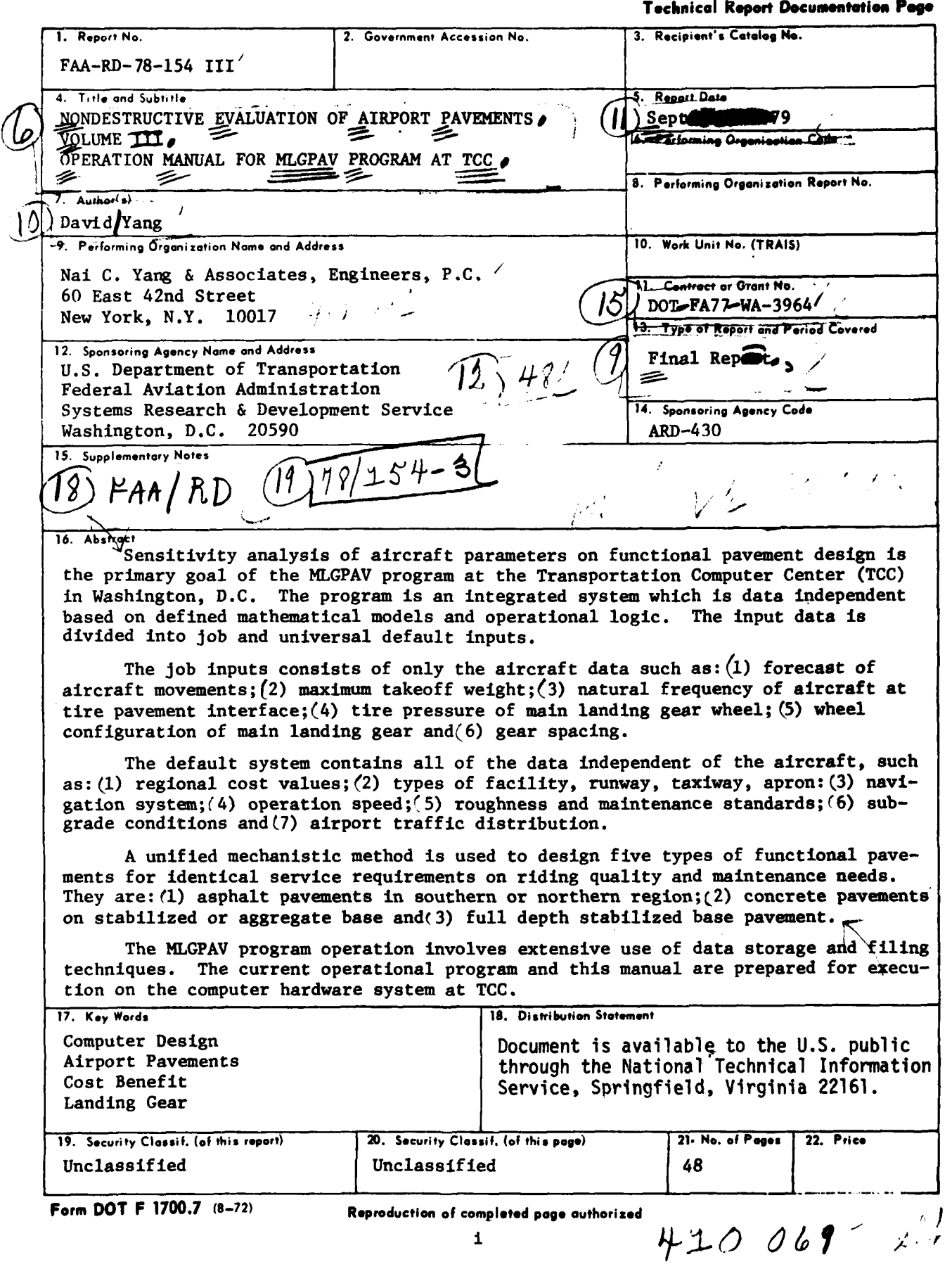

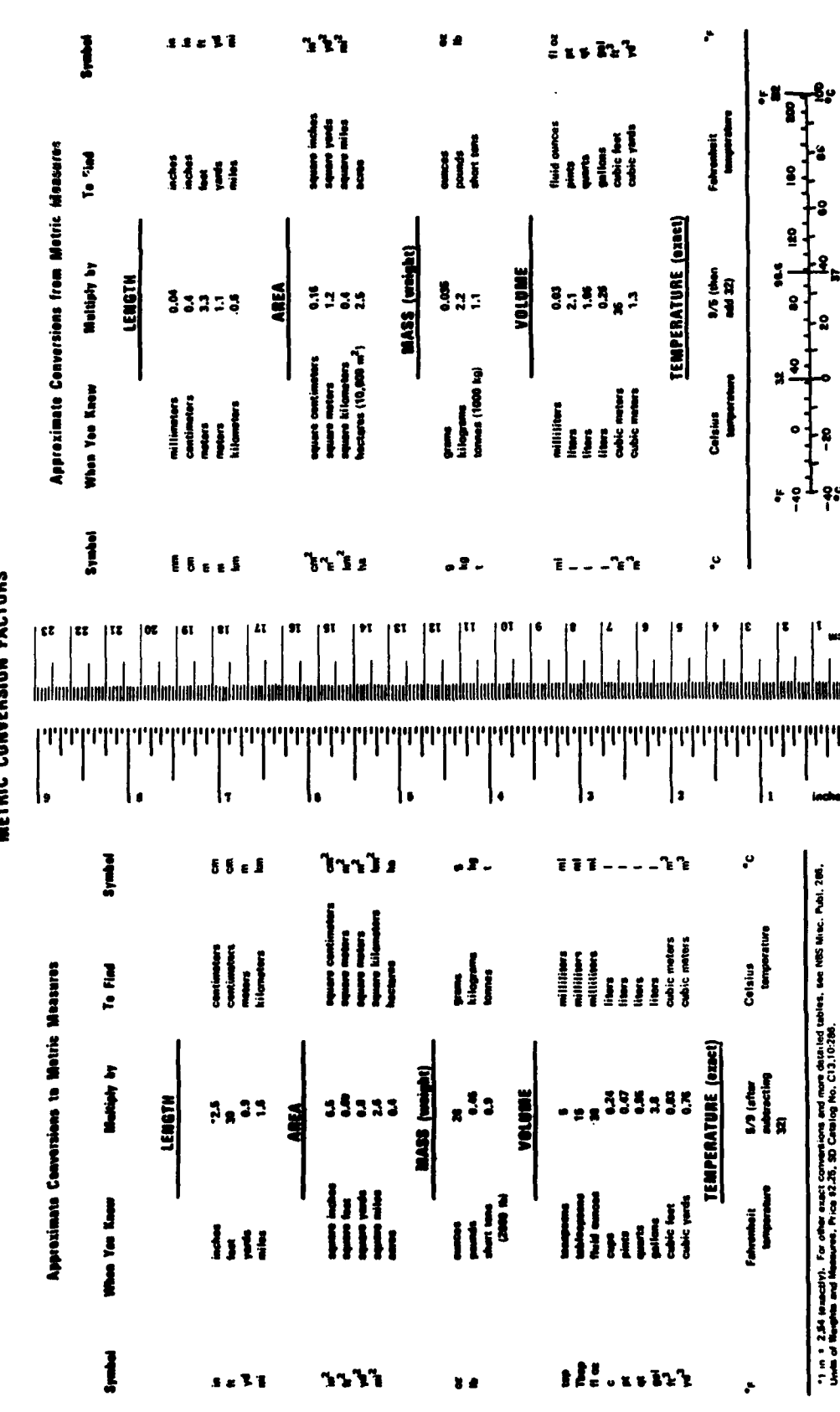

METRIC CONVERSION FACTORS

 $\mathbf{11}$ 

# OPERATION **MANUAL** FOR MLGPAV PROGRAM **AT TCC**

# **CONTENTS** Page

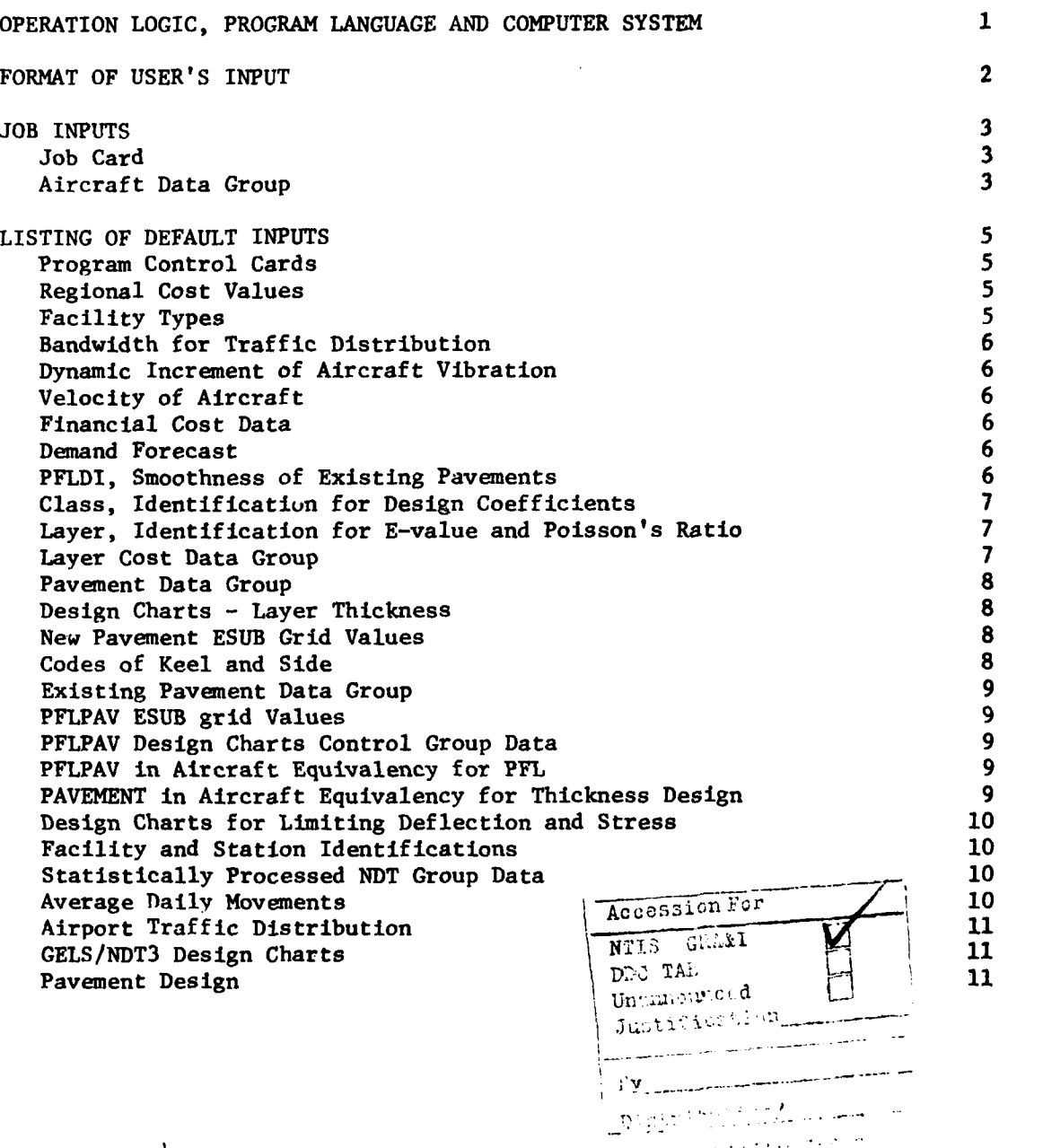

 $iii$ 

 $K^{\pm}$  , then

 $\frac{23}{2}$ 

 $212<sup>h</sup>$ 

 $1.328$ 

نو .

u L

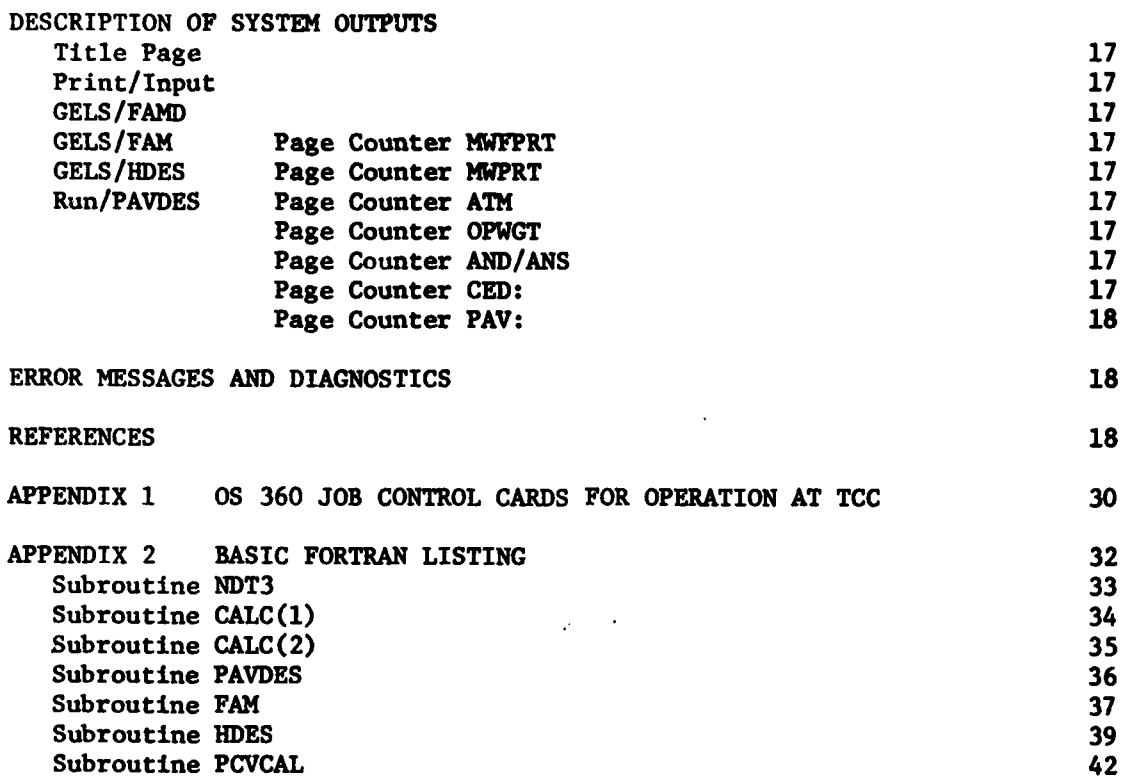

ł

Page

 $\mathbf{g}_{\mathbf{q}^{\prime} \rightarrow}$ 

 $\mathcal{A}^{\mathcal{C}}$ 

#### OPERATION **LOGICS,** PROGRAM **LANGUAGE, AND** COMPUTER **SYSTEM**

Sensitivity analysis of aircraft parameters on functional pavement design is the primary goal of the MLGPAV program at the Transportation Computer Center **(TCC)** in Washington, **D.C.** The program is an integrated system for the functional design of airport pavements. The integrated programs are data independent, based on defined mathematical models and operational logic.

The model parameters, operational details and values to be processed, form a set of input data which is defined through the use of natural language heading statements and requires no programming experience on the part of the user. For the operational program at **TCC,** the input data is divided into job and universal default inputs. The job inputs consists of only the aircraft data. The default system contains all of the data, independent of the aircraft data.

The primary subsystem is the PAVDES subsystem from the PAVBEN operational program at **TCC.** The primary output from the PAVDES subsystem is the thickness design of pavements of various compositions. In the PAVBE operation the aircraft data is in the universal default file and all the associated design charts are in the computed data inputs. For MLGPAV operation, the aircraft data is in the job input file, requiring the necessary design charts to be computed for every execution.

The MLGPAV program is operational on the IBM 360/65 at **TCC.** The program is written in the high level language FORTRAN **Iy.** The program accepts input in the form of cards and needs several temporary files on auxiliary storage.

#### FORMAT OF **USER'S** INPUT

The program accepts input in the form of **80** character cards. The input cards are divided into two types: program control cards and cards in data groups. The control cards specify the program sections to be executed. The data groups provide the actual data values for program processing. Unless otherwise specified, each card is logically divided into eight fields of ten characters each. Each control card has a single keyword in field on which identifies itself both to the program and the user as a control card. Additional fields on a control card are used to provide related information.

Logically related input cards are placed together in data groups.<br>The first card or cards are descriptive heading cards. The number of heading cards is fixed and the user should not add or delete any heading card. One of the heading cards is usually a field identifier card. On this card, each field has an acronym which identifies the data values on subsequent cards in that field. For more detail description, the particular field identifier can be found in the dictionary. Following the heading cards are the cards containing the actual data values corresponding to the field identifier. The order of cards in the group is important. The last card of data group is a delimitor card containing, *\* \** in columns **1** and 2.

Values in a field have three definitions: integer, floating point or alphanumeric. They are expressed respectively by blanks and numbers, **0** to **9;** blanks, the minus or plus sign, decimal point and the numbers **0** to **9;** and all characters. Certain fields have only specific values allowable. Unless otherwise specified all values should be left justified in a field. This is especially important for alphanumeric fields. Blanks in floating point fields are interpreted as zeros. If a decimal point is omitted in a floating<br>point field, the decimal is assumed to be after the rightmost column in that field. Certain field has subfields. The subfields are separated by slashes, */.* The slash must appear in the exact column, as specified. To ensure proper recognization of the control cards and the data groups, the spelling and the spacing of the control keywords and heading descriptions must be correct.

#### JOB INPUTS

JOB CARD

**Community of the Secondary Community Community** 

JOB Starting from column **11** ic a 70-character space for job name. Usually SENSITIVITY ANALYSIS OF AIRCRAFT and 9-letter aircraft code.

AIRCRAFT DATA GROUP

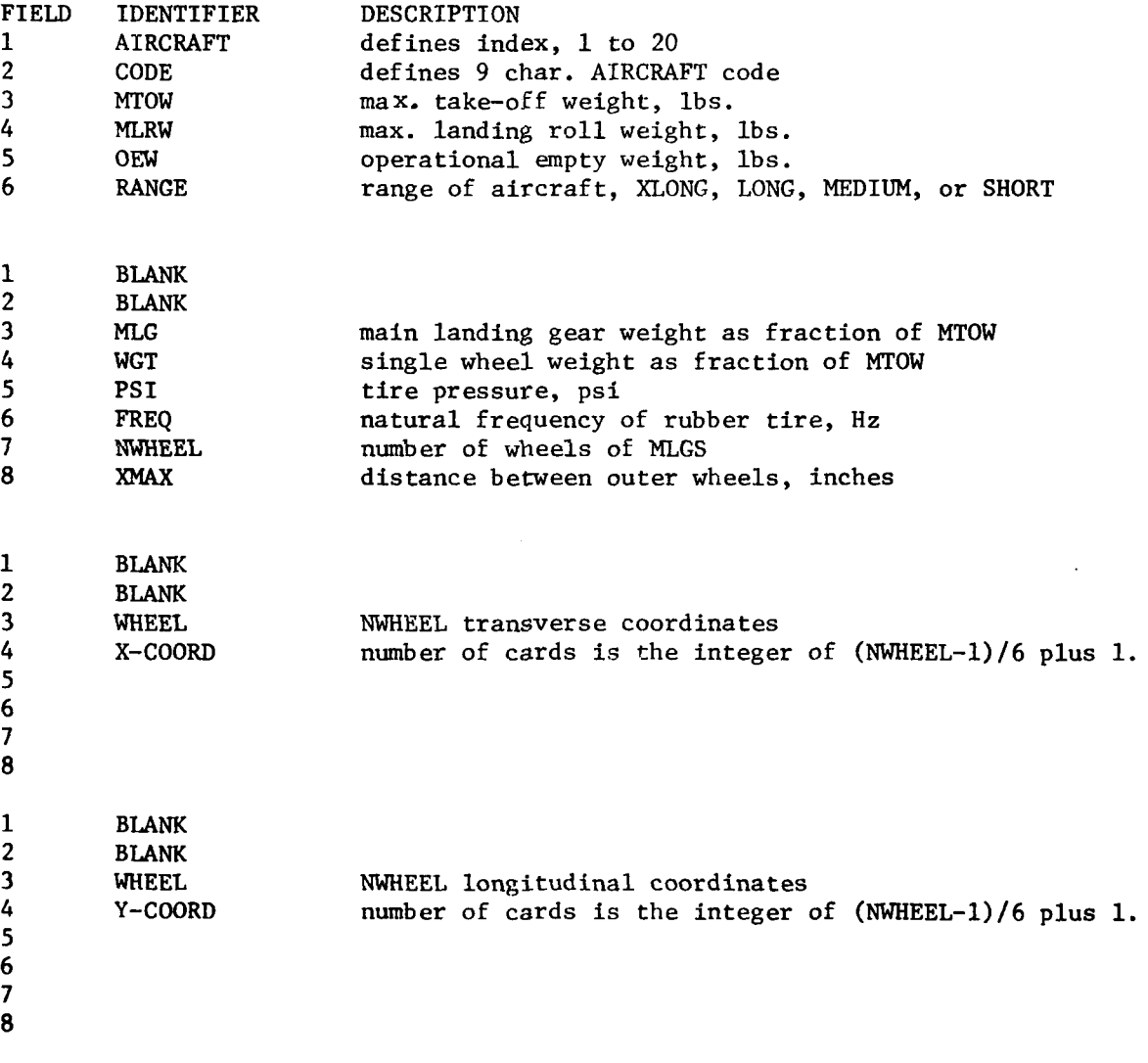

**3**

 $\mathbf{E}$  ,  $\mathbf{E}$ 

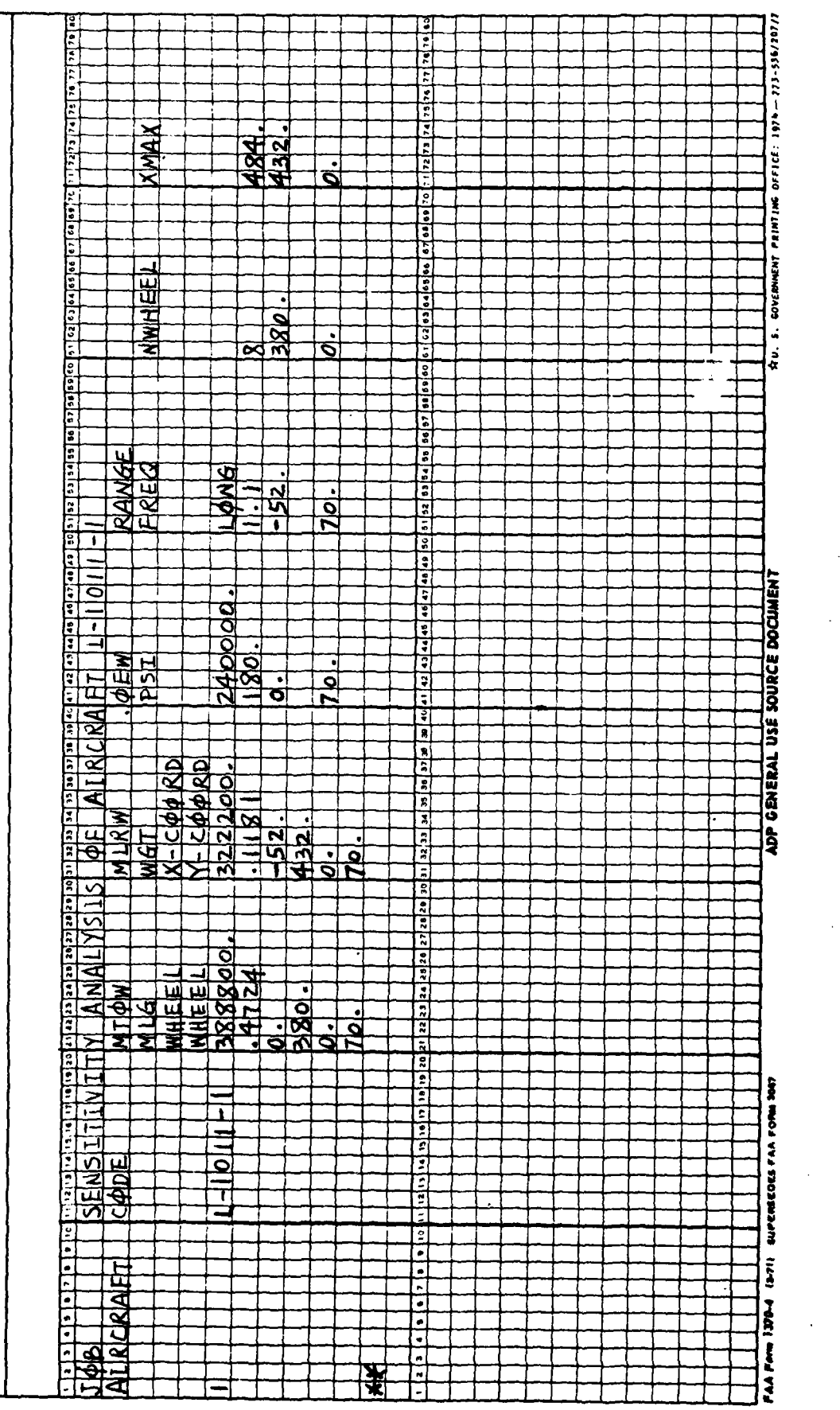

 $\tilde{\omega}$ 

 $\pmb{\zeta}$ 

 $\ddot{\phantom{0}}$ 

 $\frac{1}{2}$ 

 $\bar{\mathcal{A}}$ 

 $\bar{\mathcal{A}}$ 

 $\hat{\mathcal{A}}$ 

 $\Delta \sim 10$ 

 $\ddot{\phantom{a}}$  $\sim 10^{-10}$   $\mu$ 

 $\ddot{\phantom{a}}$ 

 $\mathcal{L}_{\mathcal{A}}$ 

 $\mathcal{A}_{\mathcal{A}}$  .

 $\sim$ 

 $\sim 10$ 

 $\overline{4}$ 

÷

J.

 $\ddot{\phantom{0}}$ 

#### LISTING OF DEFAULT INPUTS

#### PROGRAM CONTROL CARDS

The user controls the data processing **by** means of card inputs. All MLGPAV control cards have two portions **(1)** control keyword field in columns 1 to **10** and (2) specification field or fields in columns **11** to 80 containing values or additional keywords required **by** the particular control card being used. There are six control keywords which have been programmed in the listing: **1.** SITE Starting from column **11** is 4-character site code.

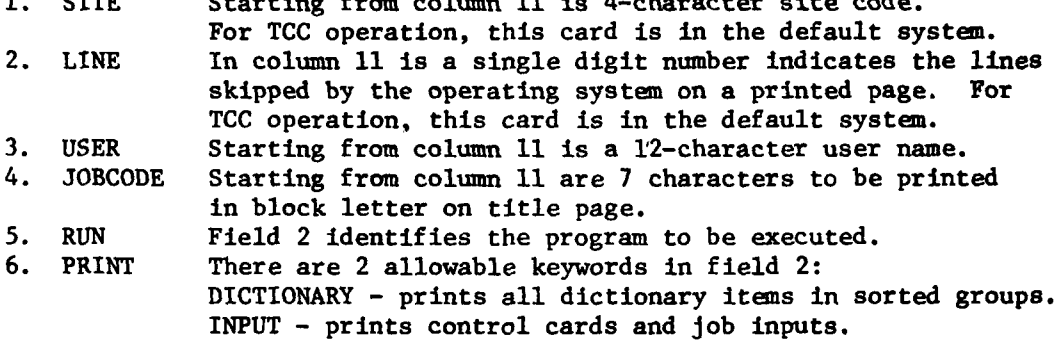

#### REGIONAL COST VALUES

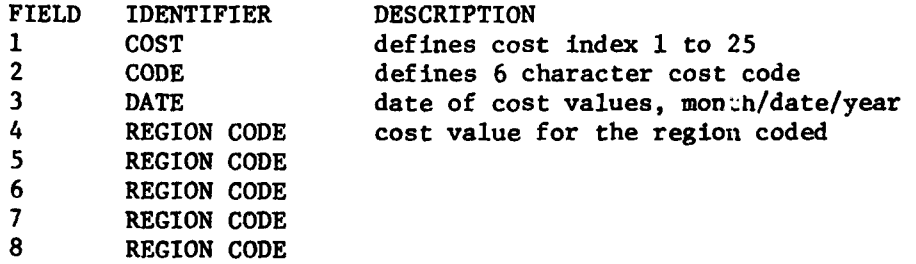

There may be more than one data group. Each data group may have one or more regions. The region code is 4 characters long. The cost values of the last region on the last data group will be used in the computations.

#### FACILITY TYPES

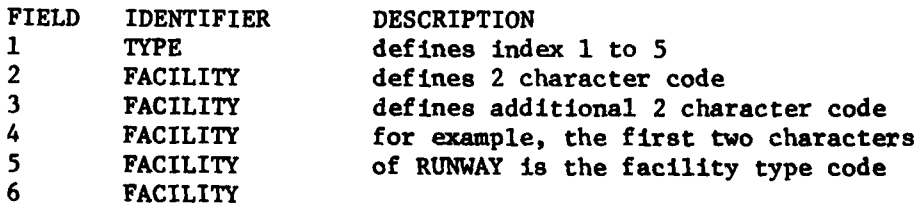

### BANDWIDTH FOR TRAFFIC DISTRIBUTION

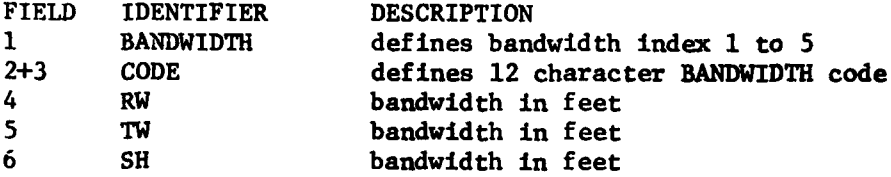

**\_r** . . . .. . . .. ... . **..** ... . .. . **.,** i. . . . .. . **°** 7 7 f **"** .. . .. **...**

#### DYNAMIC **INCREMENT** OF AIRCRAFT VIBRATION

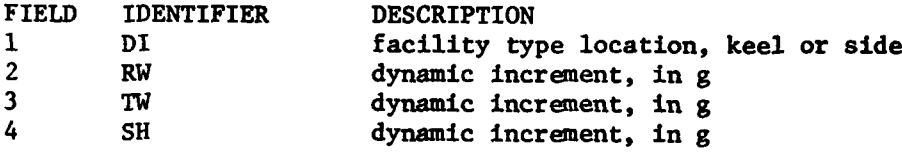

#### VELOCITY OF AIRCRAFT

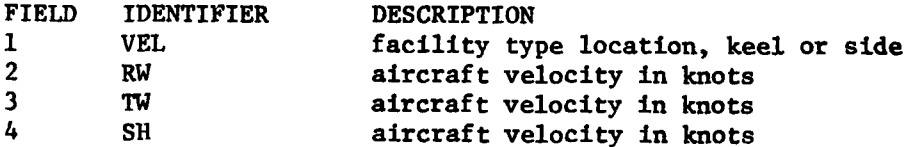

#### FINANCIAL **COST DATA**

and the property of the contract of

Ŀ

**The Contract of Second** 

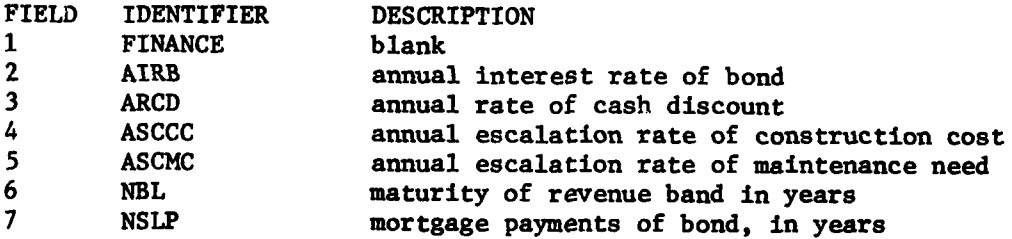

#### **DEMAND** FORECAST

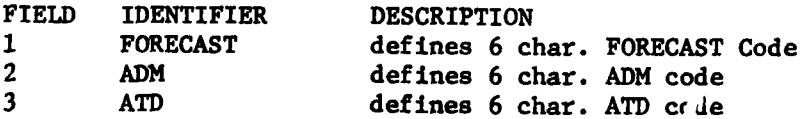

# PFLDI, smoothness of pavement surface

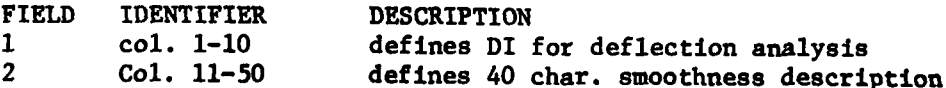

# **CLASS,** identification for design coefficients

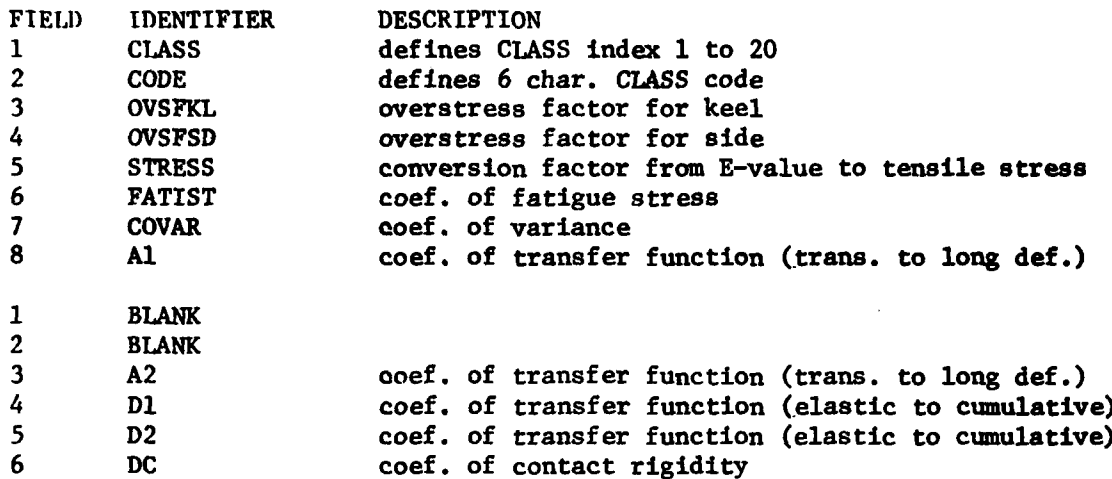

LAYER, identification for default E-value and Poisson's Ratio

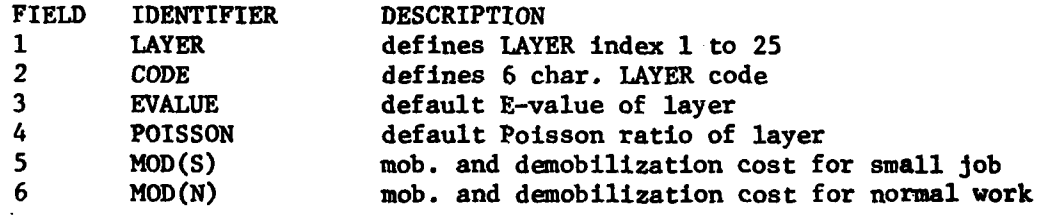

#### LAYER **COST DATA** GROUP

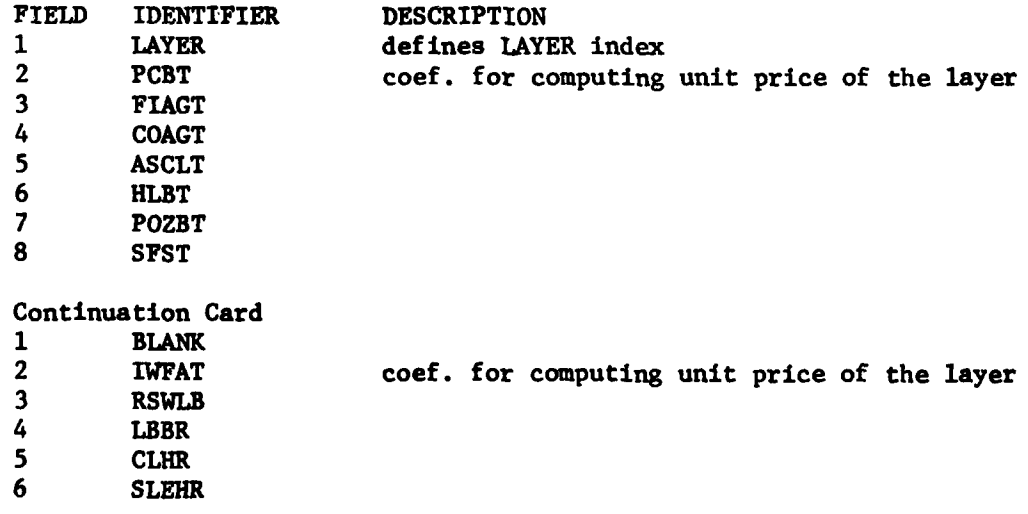

 $\overline{\mathbf{7}}$ 

 $\mathcal{Z}_\bullet$ 

#### **PAVEMENT DATA** GROUP

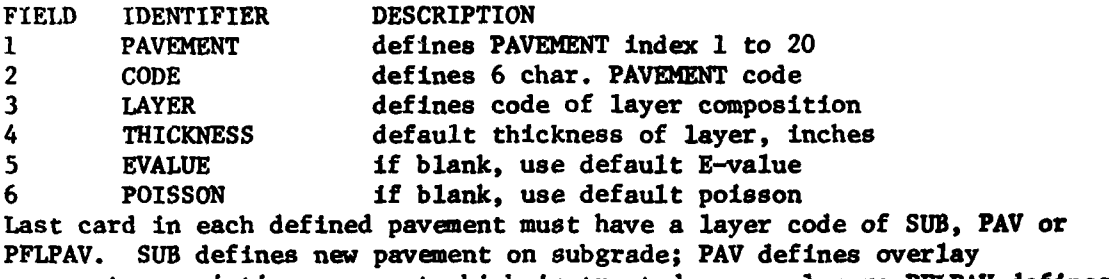

pavement on existing pavement which is treated as one layer; PFLPAV defines overlay pavement on actual existing pavement.

#### DESIGN CHARTS **-** LAYER THICKNESSES

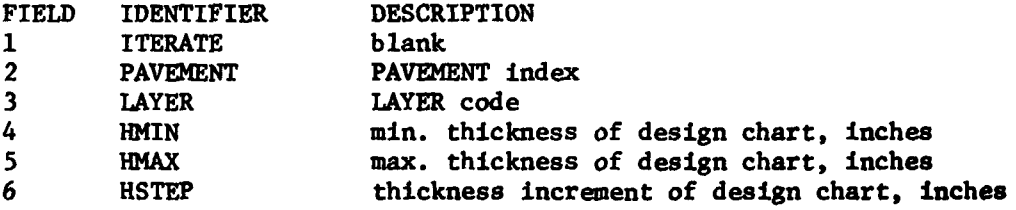

**NEW PAVEMENT ESUB** GRID **VALUES**

**FIELD** DESCRIPTION **<sup>1</sup>**to **8** subgrade E-values of design charts for new pavement and overlay pavements on actual existing pavement. Continuation card also has same format. number of cards **-** the integer of (number of E-values **-1)/8** plus **1.** max. number of E-values **-** 20.

**CODES** OF KEEL **AND SIDE**

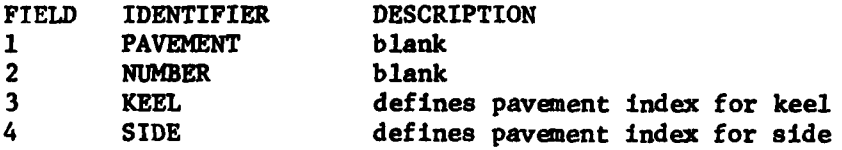

**8**

**6wb - saw"-** 

#### EXISTING **PAVEMENT DATA GROUP**

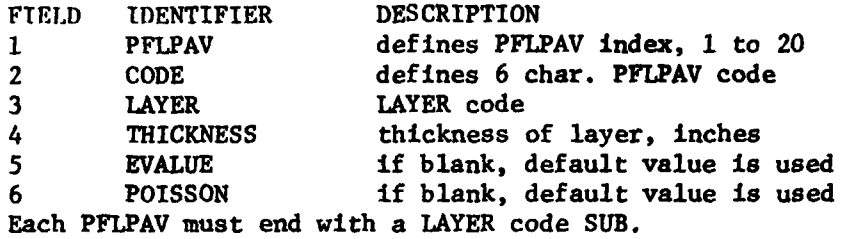

#### PFLPAV **ESUB** GRID **VALUES**

FIELD DESCRIPTION<br>1 to 8 subgrade E-v **1** to **8** subgrade E-value for PFLPAV deflection and stress chart. Continuation card also has same format. number of cards **-** the integer of (number of E-values **-1)/8** plus 1. max. number of E-values **=** 20.

*I*

#### PFLPAV **DESIGN** CHARTS CONTROL GROUP **DATA**

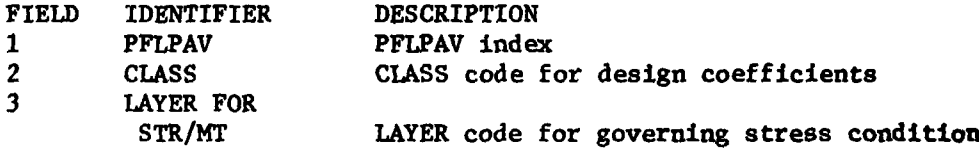

#### **PFLPAV IN** AIRCRAFT **EQUIVALENCY** FOR PFL

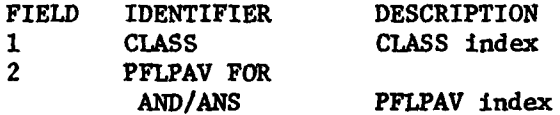

#### **PAVEMENT** IN AIRCRAFT **EQUIVALENCY** FOR THICKNESS **DESIGN**

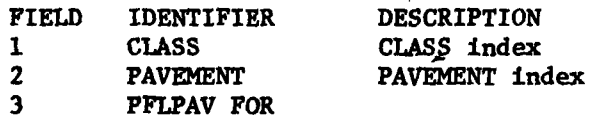

**AND/ANS** PFLPAV index, **(0** indicates subgrade) Both PAVEMENT and PFLPAV indexes are used to define the representative pavement to be used in aircraft equivalency for thickness design.

#### **DESIGN** CHARTS FOR LIMITING DEFLECTION **AND STRESS**

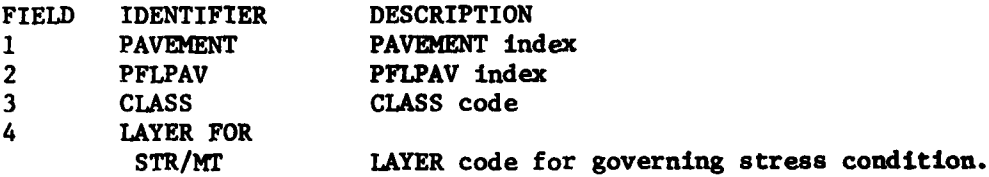

#### FACILITY **AND** STATION IDENTIFICATIONS

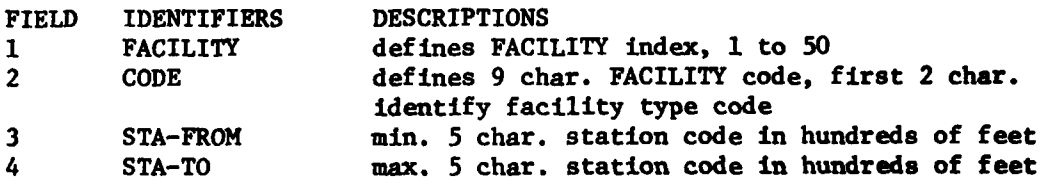

#### STATISTICALLY **PROCESSED NDT** GROUP **DATA**

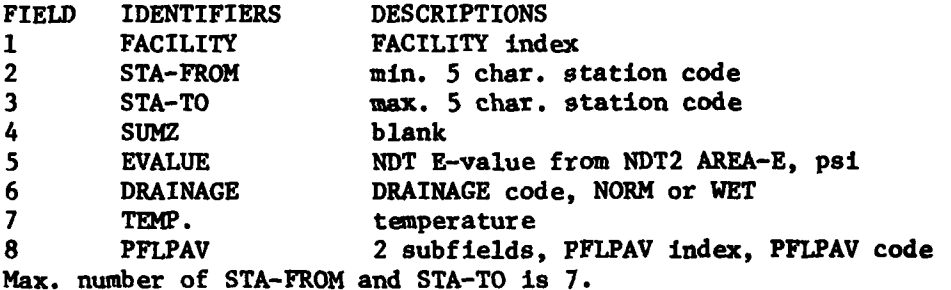

#### AVERAGE DAILY **MOVEMENTS**

Heading Card **1,** Columns 11 to 20 contain the **6** char. ADM code. Heading Card 2, defines aircraft movements.

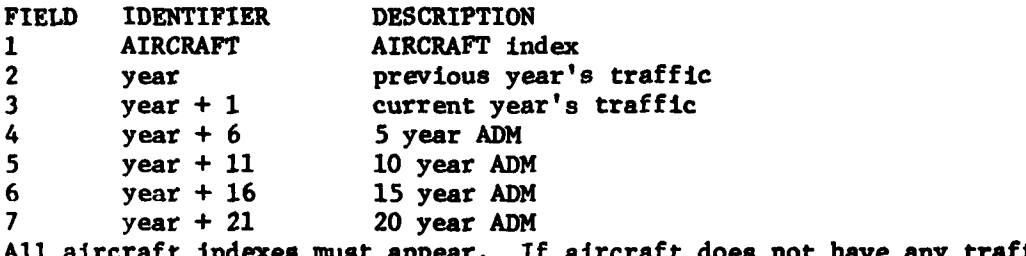

**All and** *a* is a indexerable and the control of the set of the set of the set of the set of the set of the set of the set of the set of the set of the set of the set of the set of the set of the set of the set of the set than leave columns under the years blank.

रे र

#### AIRPORT TRAFFIC DISTRIBUTION

Heading card **1,** columns **11** to 20 contain the 6 char. ATD code.

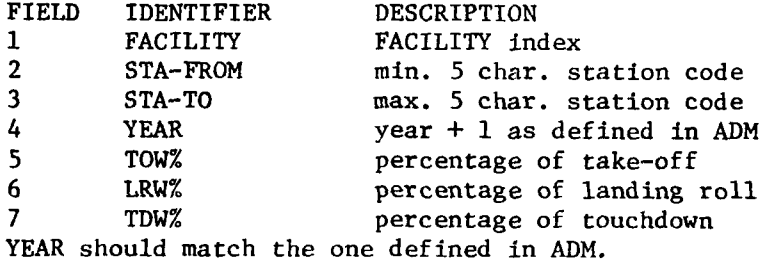

GELS/NDT3 for each PFLPAV in design charts control group data.

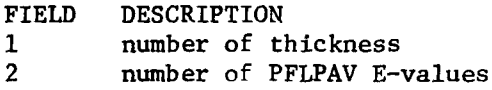

Continuation card or cards

**I** to **8** surface deflection of PFLPAV under a single wheel having tire pressure **=** 200 psi and radius 9 inches number of cards = the integer of (number of E-values -1)/8 plus **1.**

Continuation card or cards

**1** to **8** tensile stress in the governing layer under the same single wheel for deflection. number of cards = the integer of (number of E-values -1)/8 plus **1.**

#### PAVDES PAVEMENT DESIGN

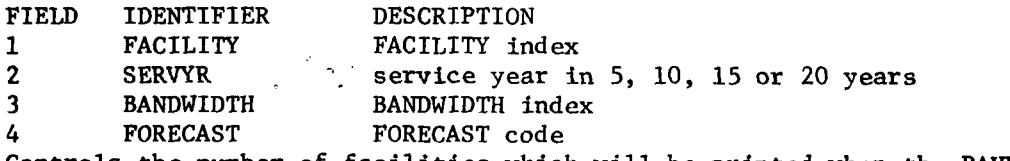

Controls the number of facilities which will be printed when the PAVDES program is run. Facility number may be repeated to get several different designs for the same facility.

-- --DATE: 17:41:11 DEC 13, 1978

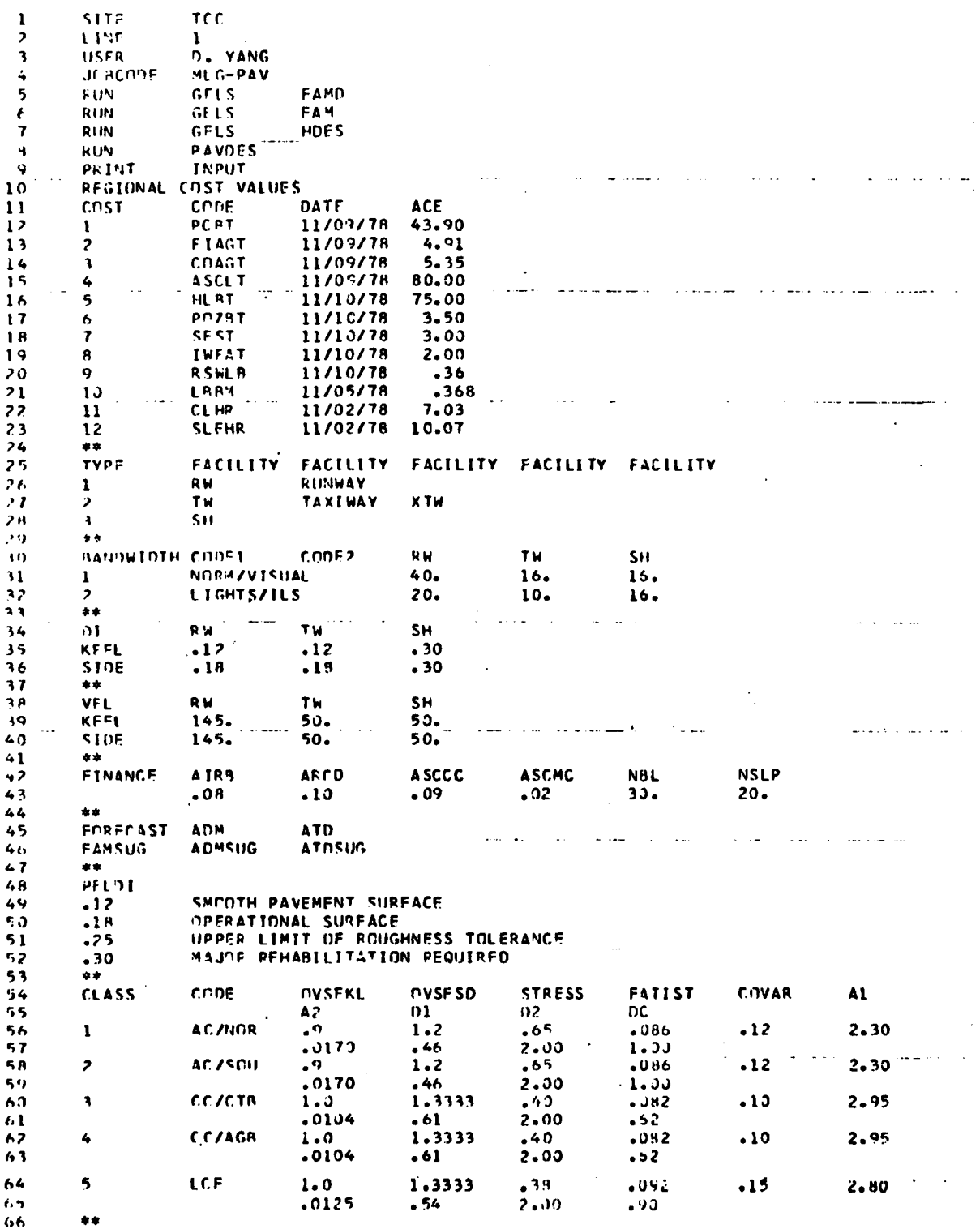

þ

**Contract of the Company's Company's Company's Company's Company's Company's Company's Company's Company's Company's Company's Company's Company's Company's Company's Company's Company's Company's Company's Company's Compa** 

 $\frac{12}{2}$ 

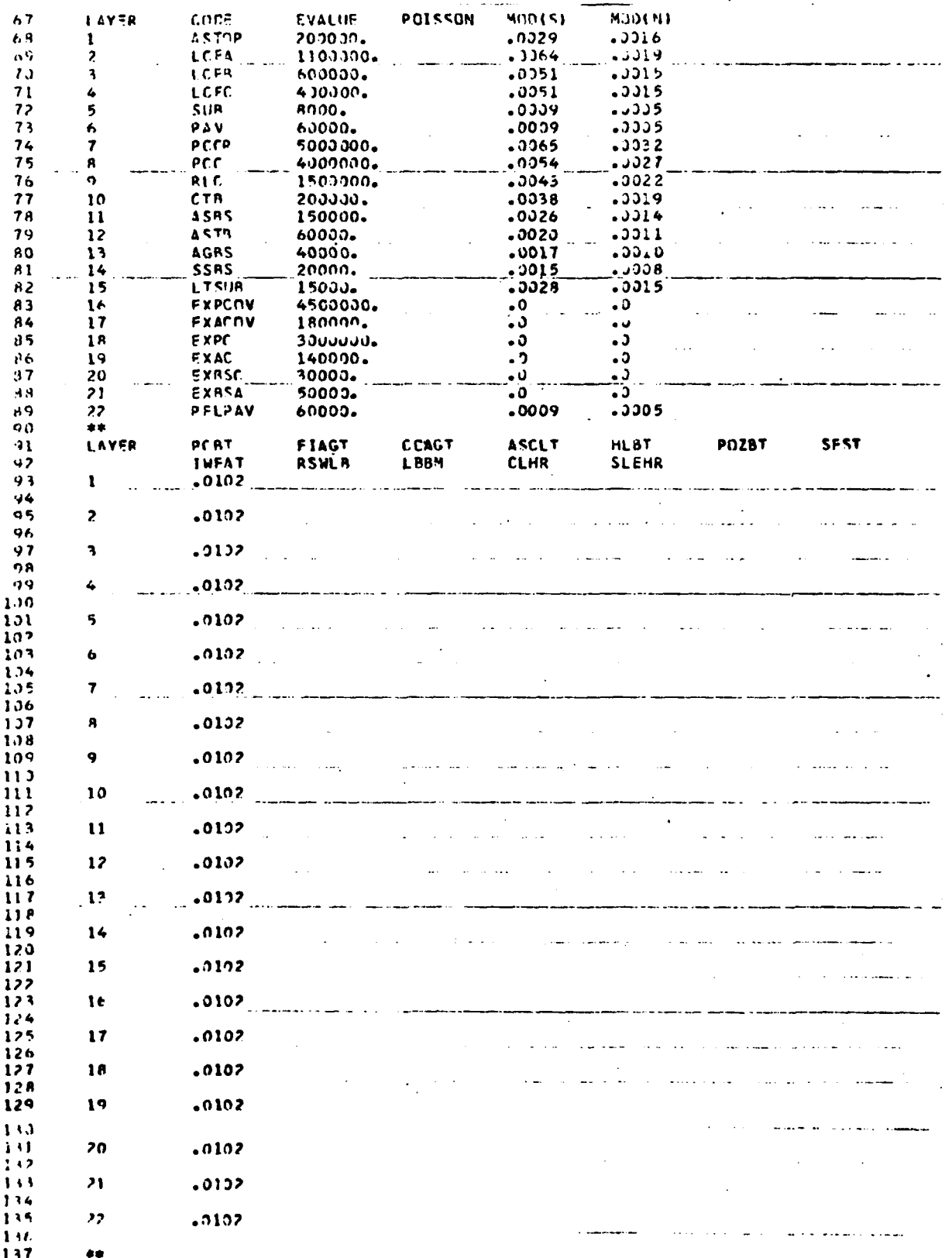

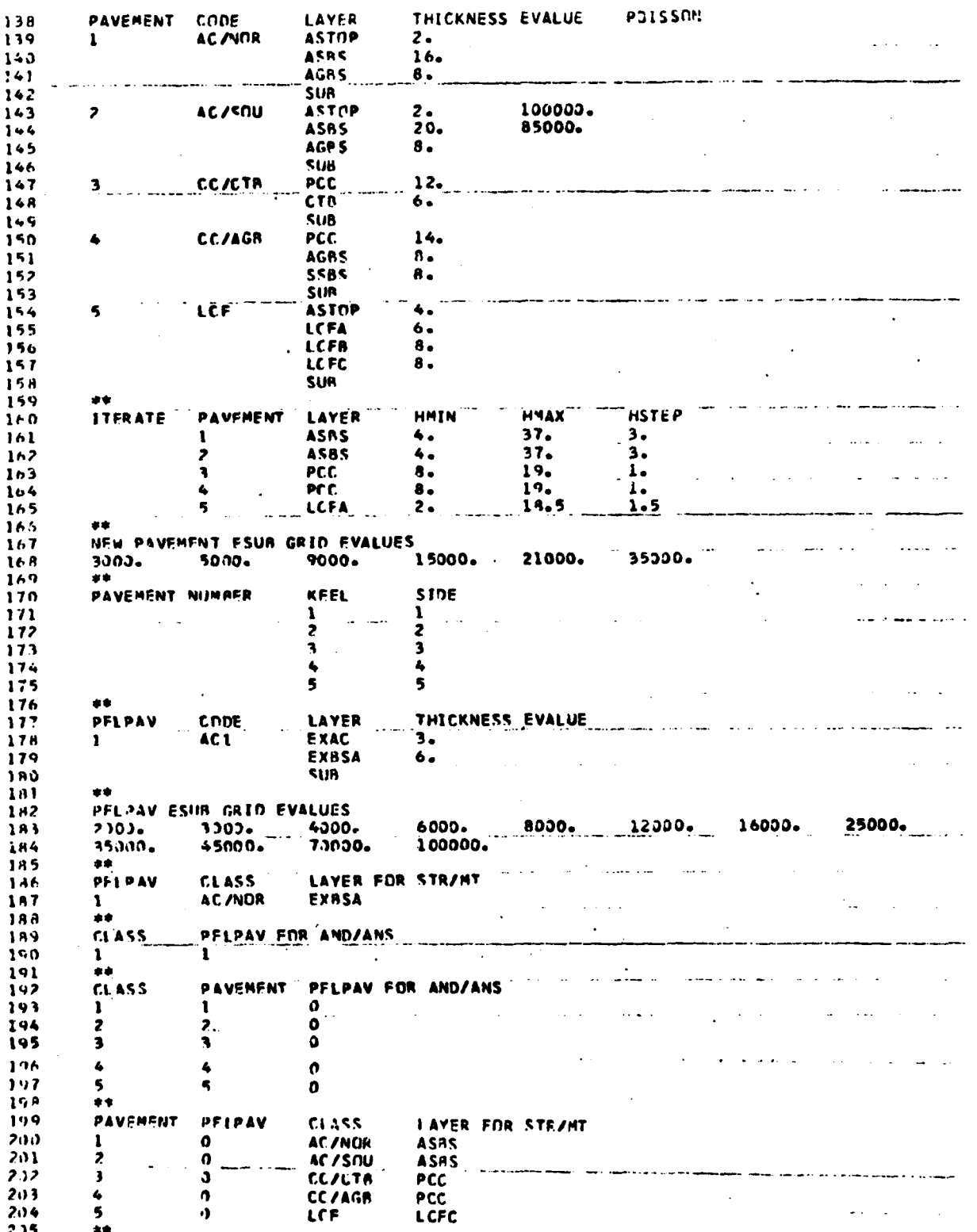

 $\overline{14}$ 

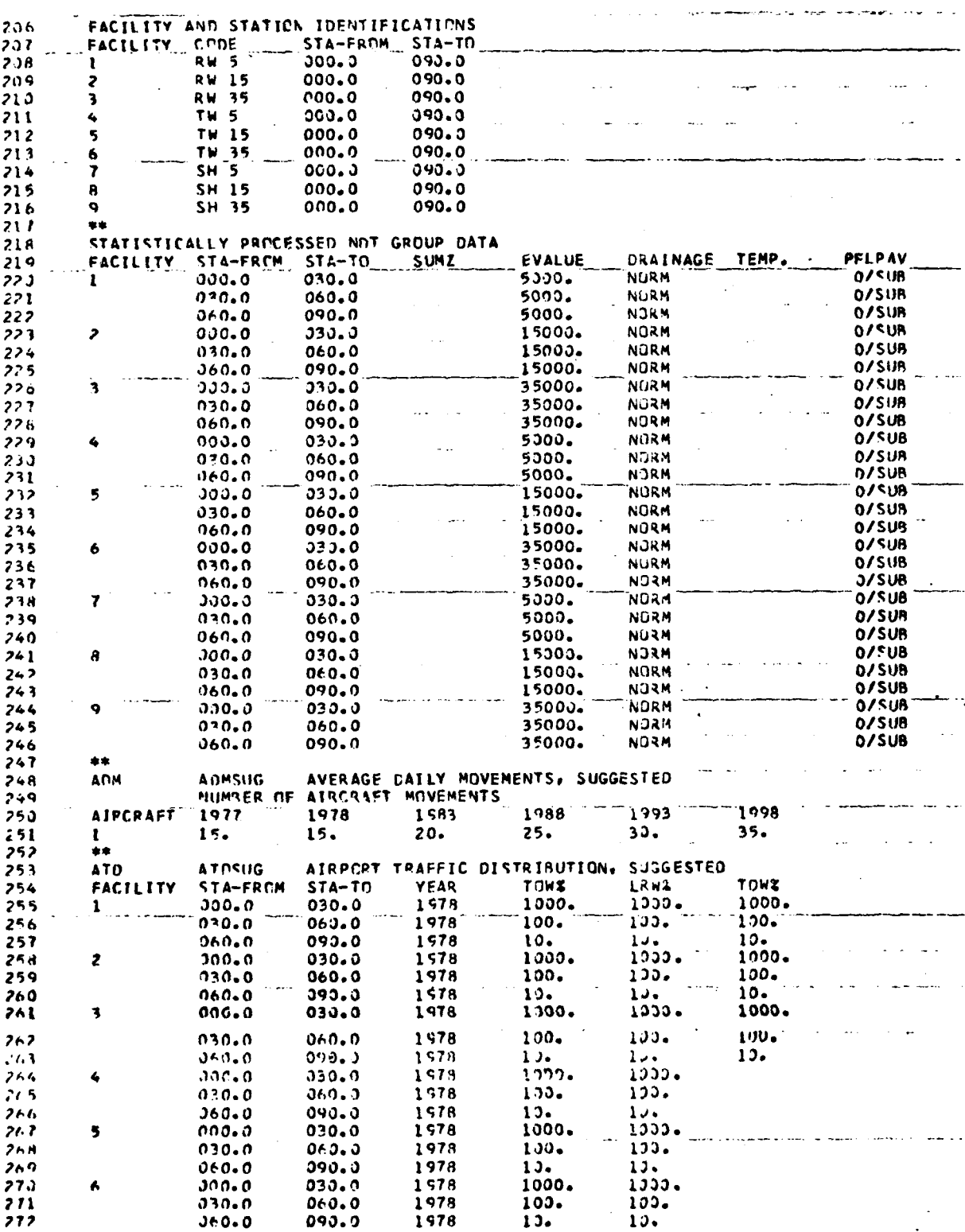

 $\overline{15}$ 

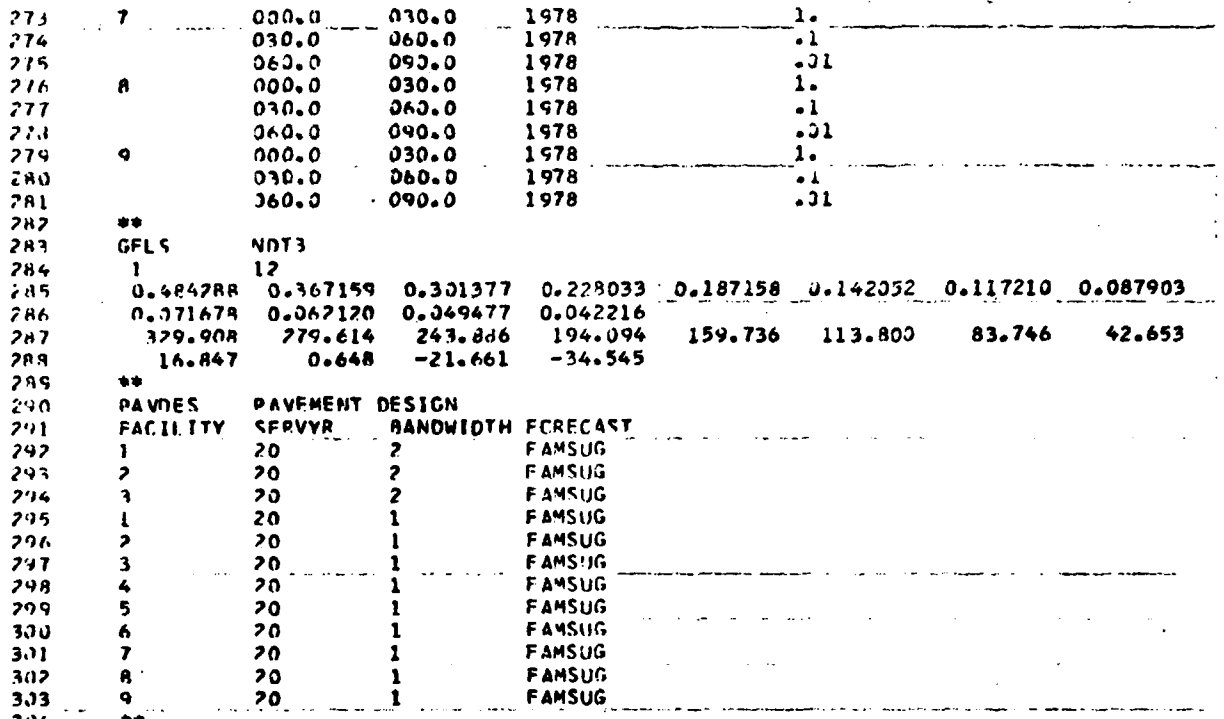

#### DESCRIPTION OF SYSTEM **OUTPUTS**

TITLE **PAGE** Print the name of user, MLG-PAV, job name and **TCC** site. The top and bottom margin of title page is 2 and **I** inch respectively.

PRINT/INPUT Head card of input data groups **1.** Listing of Default Inputs 2. Aircraft Data Group

GELS/FAMD For aircraft **1;** with weight, MTOW; pavements AC/NOR, **AC/SOU,** CC/CTB, CC/AGB, LCF; all wheels and **1** wheel; prints the maximum horizontal stress at the bottom of each pavement layer, and the surface deflection at wheel **0., 0.**

**GELS/FAM** Same as GELS/FA1D except all weights, MTOW, MLRW, MTDW. Under the MWFPRT page counter, a table of stresses at the critical layer and the surface deflection for all pavements is printed. **GELS/FAND** and GELS/FAM are used to get a single equivalent operation of aircraft **1,** weight MTOW.

GELS/HDES For aircraft **1;** weight MTOW; pavements AC/NOR, **AC/SOU, CC/CTB, CC/AGB, LCF;** different thicknesses of design layer; different **E-VALUE** of subgrade support; all wheels and one wheel; prints the maximum horizontal stress at the bottom of each pavement layer and the surface deflection at wheel 0., 0. Under the MWPRT page counter, a table of stresses at the critical layer and the surface deflection for all pavements is printed.

RUN/PAVDES

- 1. Under ATM page counter, listing of aircraft movements which is equal to the product of average daily movements and airport distribution for each facility segment duriw: the 20 year design service life. ATM for RW and TW stations 0. - 30., **30.** - 60., and 60. - 90. is 1825000., **182500.** and **18250.** respectively. ATM for **SH** stations 0. - 30., **30.** - 60., and 60. - 90. are **1825., 182.5** and **18.25** respectively.
- 2. Under the OPWPT page counter, lists the MTOW, MLRW and MTDW for aircraft **1.**
- **3.** Under the **AND/ANS** page counter, equivalent single type aircraft operation will be listed for each pavement and facility. For each pavement only the first two facility segments are printed.
- 4. Under the **CED** page counter for each pavement, the computed engineering data relating to aircraft load repetition, E-value of subgrade, deflection and stress limits, and thickness analysis for two drainage and three traffic conditions are tabulated. There are five new pavements **AC/NOR, AC/SOU, CC/CTB, CC/AGB** and LCF. For each new pavement there are three RW, three TW and three **SH** facilities having respective E-value of subgrade. Under the NORM drainage condition, the associated **ESUB** NORM values are 5000., 15000., and **35000.** psi. The corresponding ESUB WET values are 3000., 9000., and 21000. psi respectively.

5. Under the PAV page counter, the pavement data relating to functional requirements and governing condition of design are tabulated, similar to the **CED** listing.

#### ERROR **MESSAGES AND DIAGNOSTICS**

The input goes through two stages of processing:

- **1.** Identification stage in which the input data group or control card must be recognized. If it is not, then, an error message is printed. **All** cards are printed and the error is temporarily ignored until the next delimitor **\*\*** is encountered. If a control card is mispelled, the next data group will be flagged in error yet the program will assume as if the last card of a data group is in error.
- 2. Data verification in which the program prints a limited number of self-explantory error messages. FORTRAN will print messages if the characters do not match the field, such as type of integer or floating point. FORTRAN will also print execution error messages, such as mispunched, incorrect or missing data.

Error messages printed in the system log at the beginning of each job listing can be refered to the **OS 360** Manual. These messages help identify whether the program, **JCL** or hardware caused the error.

#### **REFERENCES**

- **1.** Yang, Nai **C.,** DESIGN OF **FUNCTIONAL PAVEMENTS,** McGraw Hill Book Co., New York, **1972.**
- 2. Yang, Nai **C.,** Nondestructive Evaluation of Civil Airport Pavements, **FAA-RD-76-83,** September **1976.**
- **3.** Yang, Nai **C.,** Nondestructive Evaluation of Airport Pavements, Volume I, Program References, FAA-RD-78-154 I, September **1979.**

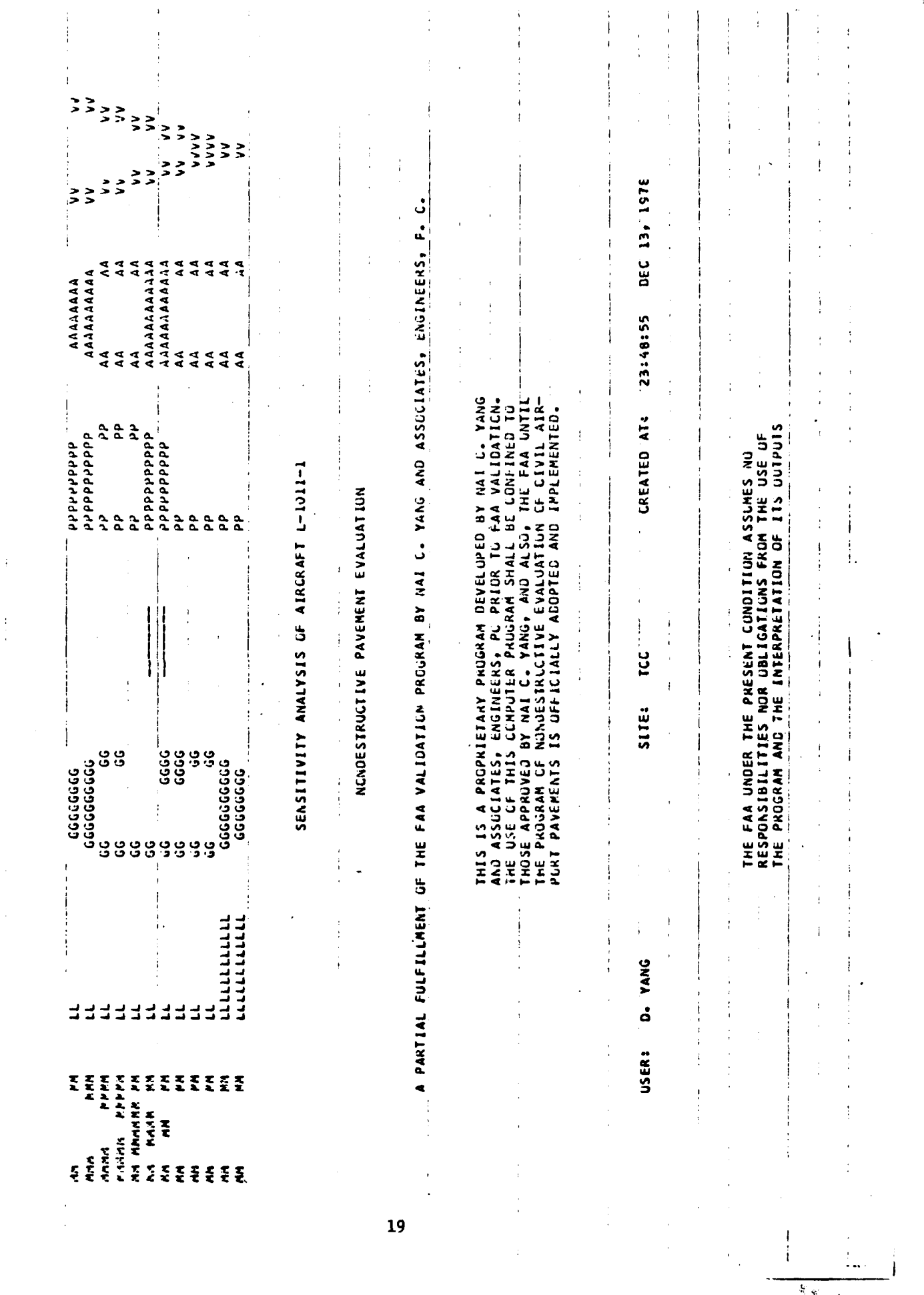

 $\cdot$ 

 $\mathbf{I}$ 

 $\frac{1}{4}$ 

 $\bar{1}$ 

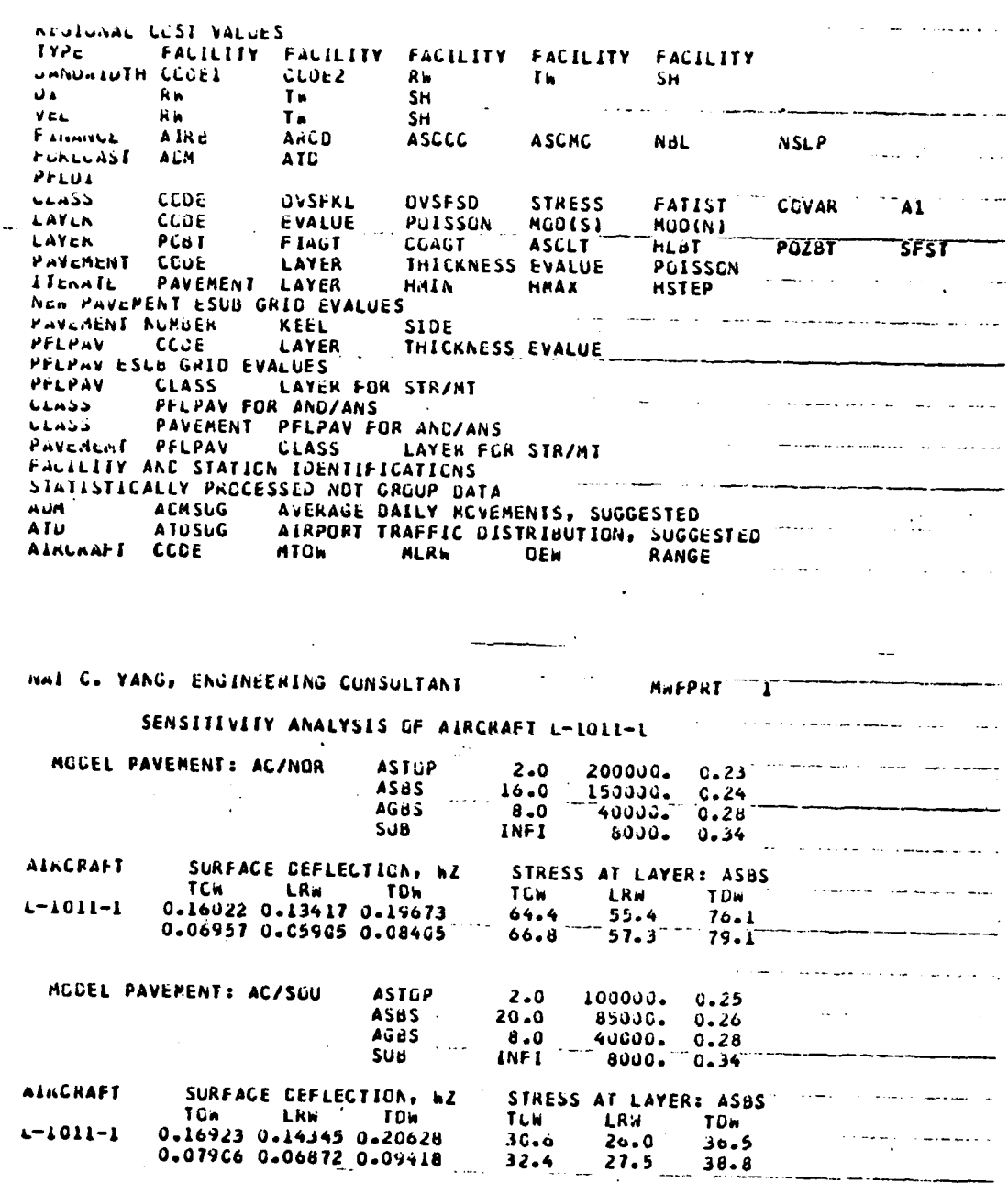

 $\sim$   $\sim$   $\sim$ 

 $\cdot$ 

MCCEL PAVEMENT: CC/CTB PCC  $CTD$ **SUB**  $\cdot$ SURFACE DEFLECTION, WZ<br>TCW LNW TDW<br>0.11715 0.09778 0.14462<br>0.03510 0.02978 0.04264 **AAKCRAFT** STRESS AT LAYER: PCC<br>TCh LRW TDh<br>388.8 330.8 467.6<br>326.3 279.2 389.8  $1 - 1011 - 1$  $389.8$ والمتعاريفات 化气

 $\mathcal{O}(\mathcal{O}(\log\log n))$ 

والمتوسط وسيستدع

#### NAI L. YANG, ENGINEERING CONSULTANT

### SENSITIVITY ANALYSIS OF AIRCRAFT L-1011-1

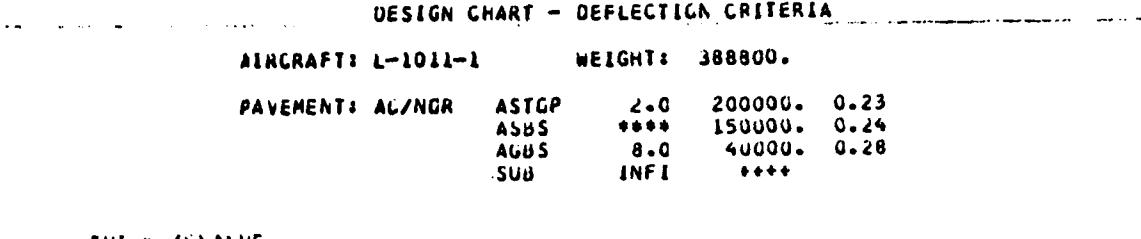

المتستدي

#### THIUR./EVALUE

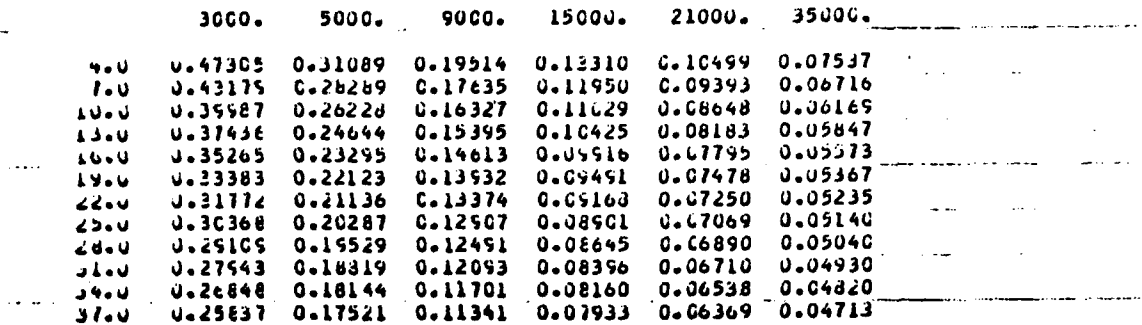

HAL G. YANG, ENGINEERING CONSULTANT

الأخرين الشكاري والمتشمون والزاري

MhFRT 2

 $\mathcal{L}^{\mathcal{L}}$  and  $\mathcal{L}^{\mathcal{L}}$  are  $\mathcal{L}^{\mathcal{L}}$  . The contract of  $\mathcal{L}^{\mathcal{L}}$ 

المحامل والمتحافظ والمستوقف

#### SENSITIVITY ANALYSIS OF AIRCRAFT L-1011-1

 $\ddotsc$ 

**Contract Contract** 

 $\mathcal{A}=\mathcal{A}$  , where  $\mathcal{A}=\mathcal{A}$ 

 $\mathcal{L}(\mathcal{L}(\mathcal{L}))$  and  $\mathcal{L}(\mathcal{L}(\mathcal{L}))$ 

المتعالمت

 $\mathcal{L}^{\text{max}}$  and  $\mathcal{L}^{\text{max}}$ 

 $\mathcal{L}(\mathbf{x})$  . In

### CESIGN CHART - STRESS CRITERIA, LAYER ASBS

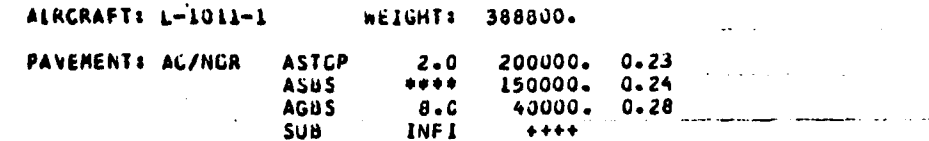

#### THILA./EVALUE

 $\sim 100$ 

 $\mathcal{L}^{\text{max}}(\mathbf{r})$  , where  $\mathcal{L}^{\text{max}}(\mathbf{r})$ 

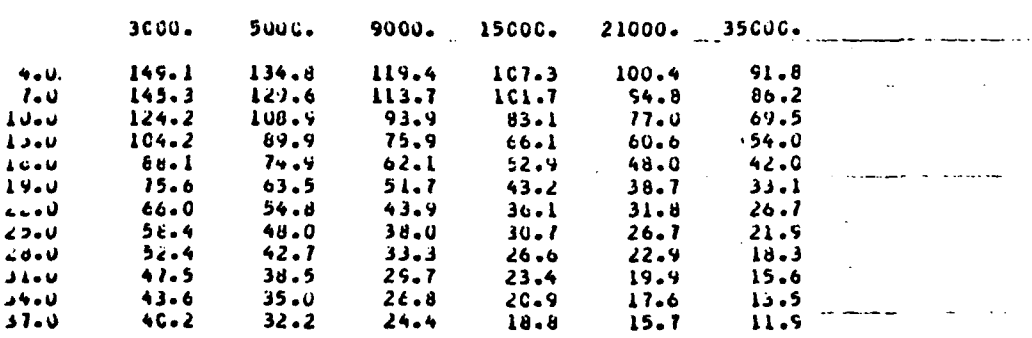

HAL C. YANG, ENGINEERING CONSULTANT

 $\mathcal{L}^{(1)}$ 

 $ATM = 2$ 

والمستحدث والمنا

# SENSITIVITY ANALYSIS OF AIRCRAFT L-1011-1

ATM, AIRCRAFT TRAFFIC MOVEMENTS

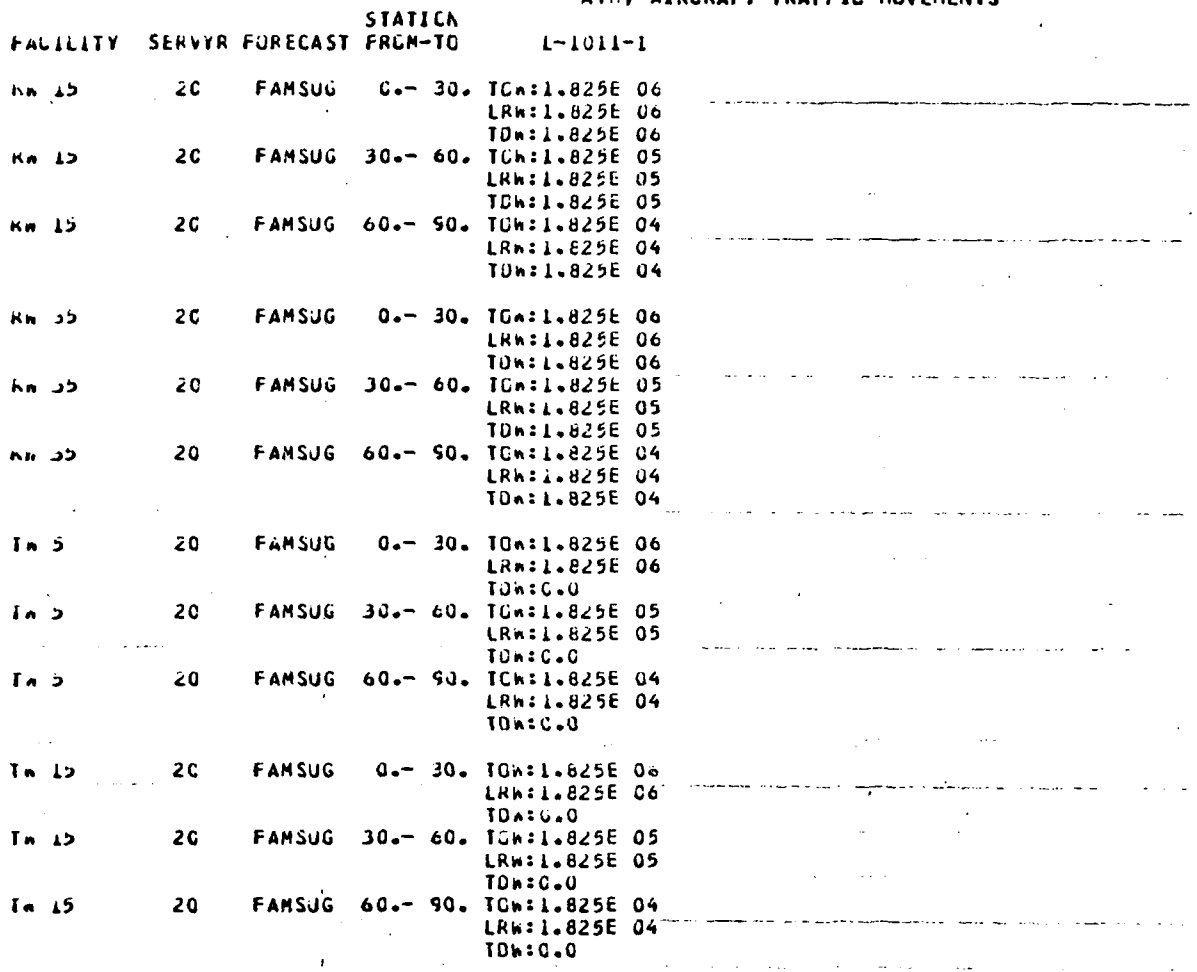

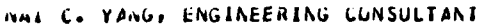

 $\sim$  OPWGT  $\sim$  1  $^{\circ}$  ,  $^{\circ}$  ,  $^{\circ}$  ,  $^{\circ}$  ,  $^{\circ}$  ,  $^{\circ}$  ,  $^{\circ}$  ,  $^{\circ}$  ,  $^{\circ}$  ,  $^{\circ}$ 

 $\mathbf{k}^{\prime}$  or  $\mathbf{r}_{\mathrm{in}}$  .

SENSITIVITY ANALYSIS OF AIRORAFT L-1011-1

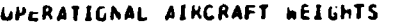

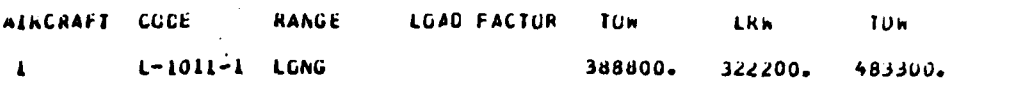

 $22$ 

وأخرابها الرا

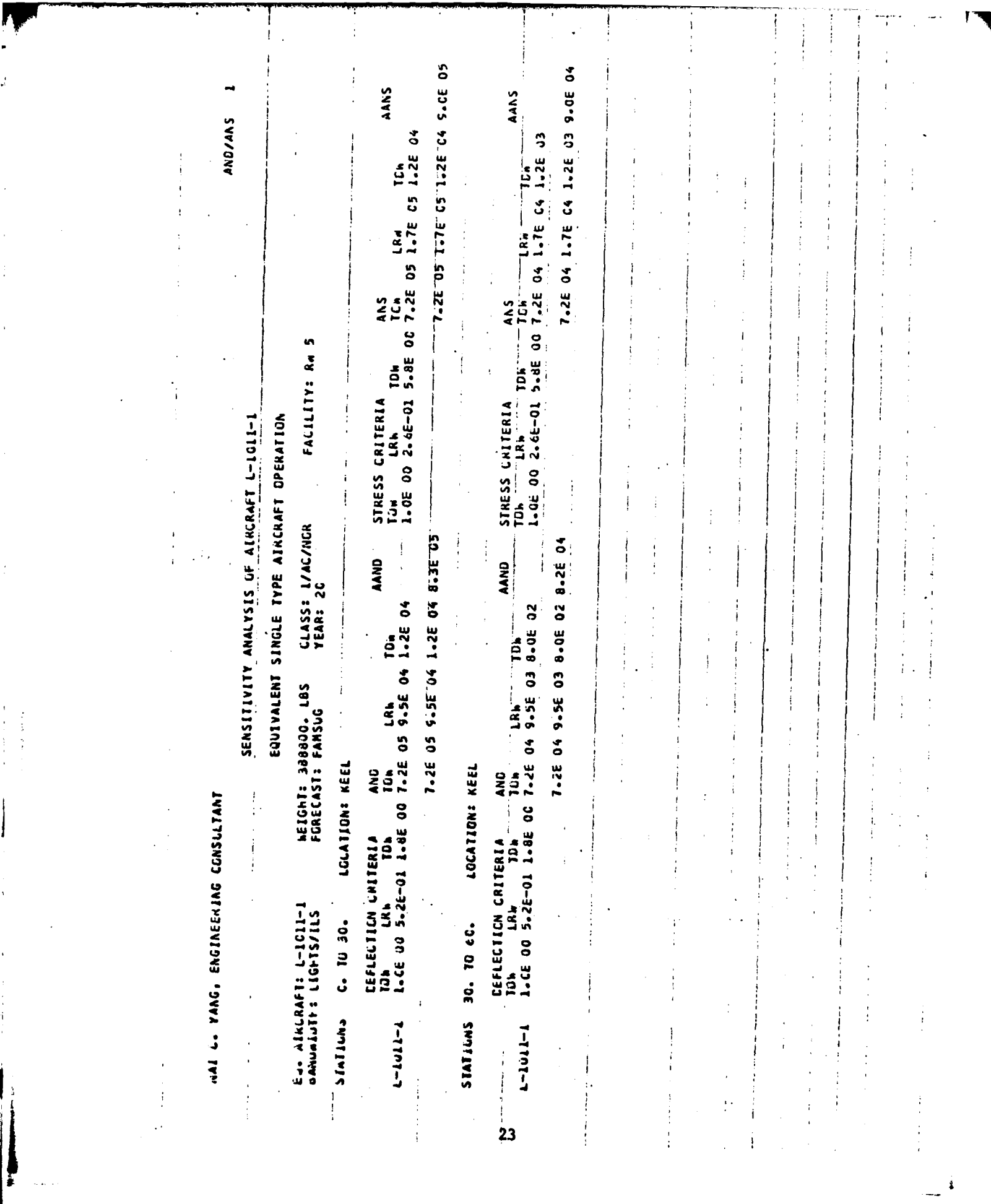

 $\mathbf{k}(\mathbf{q}) = \mathbf{k}$ 

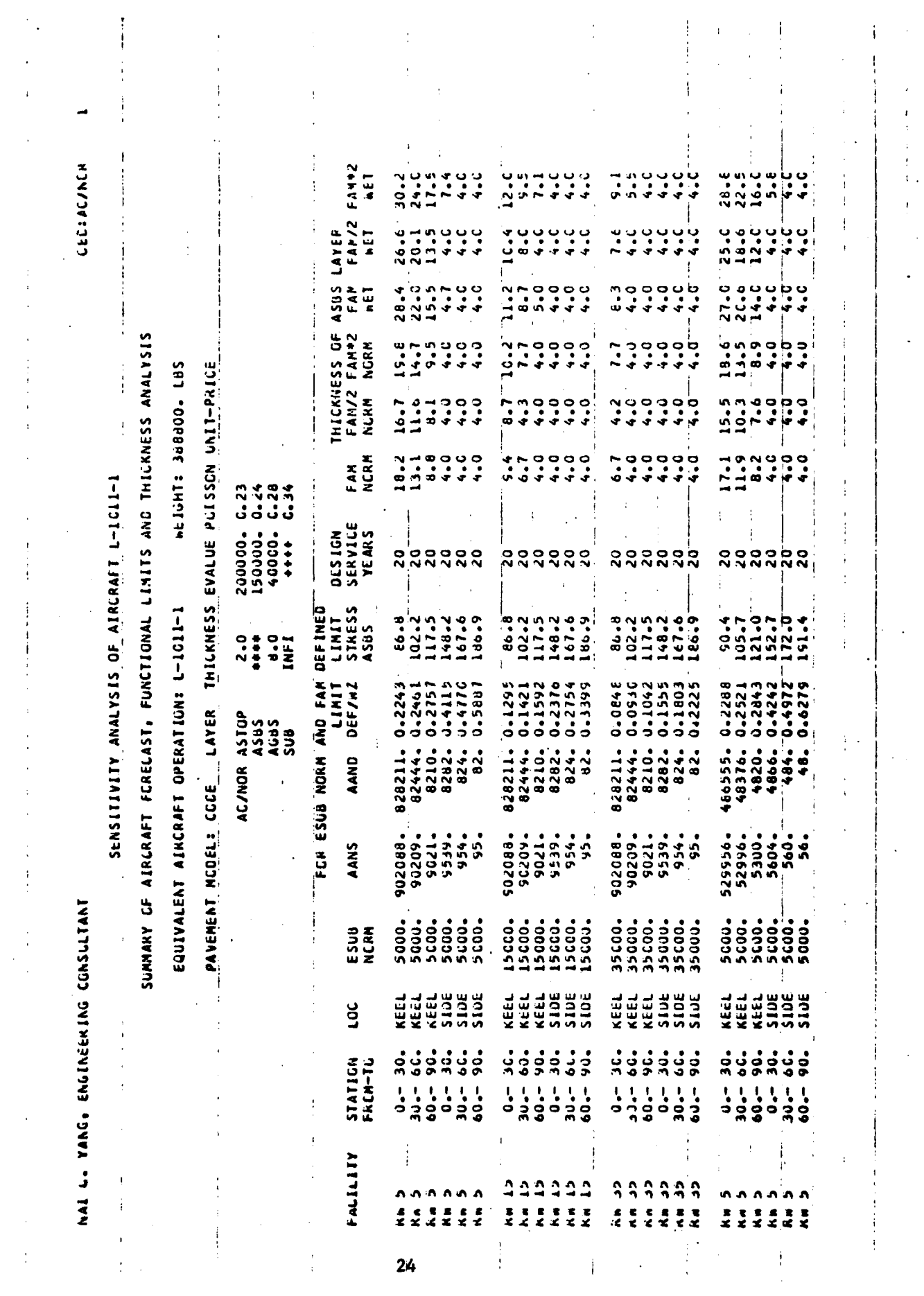

 $\mathcal{A}^{\mathcal{A}}$ 

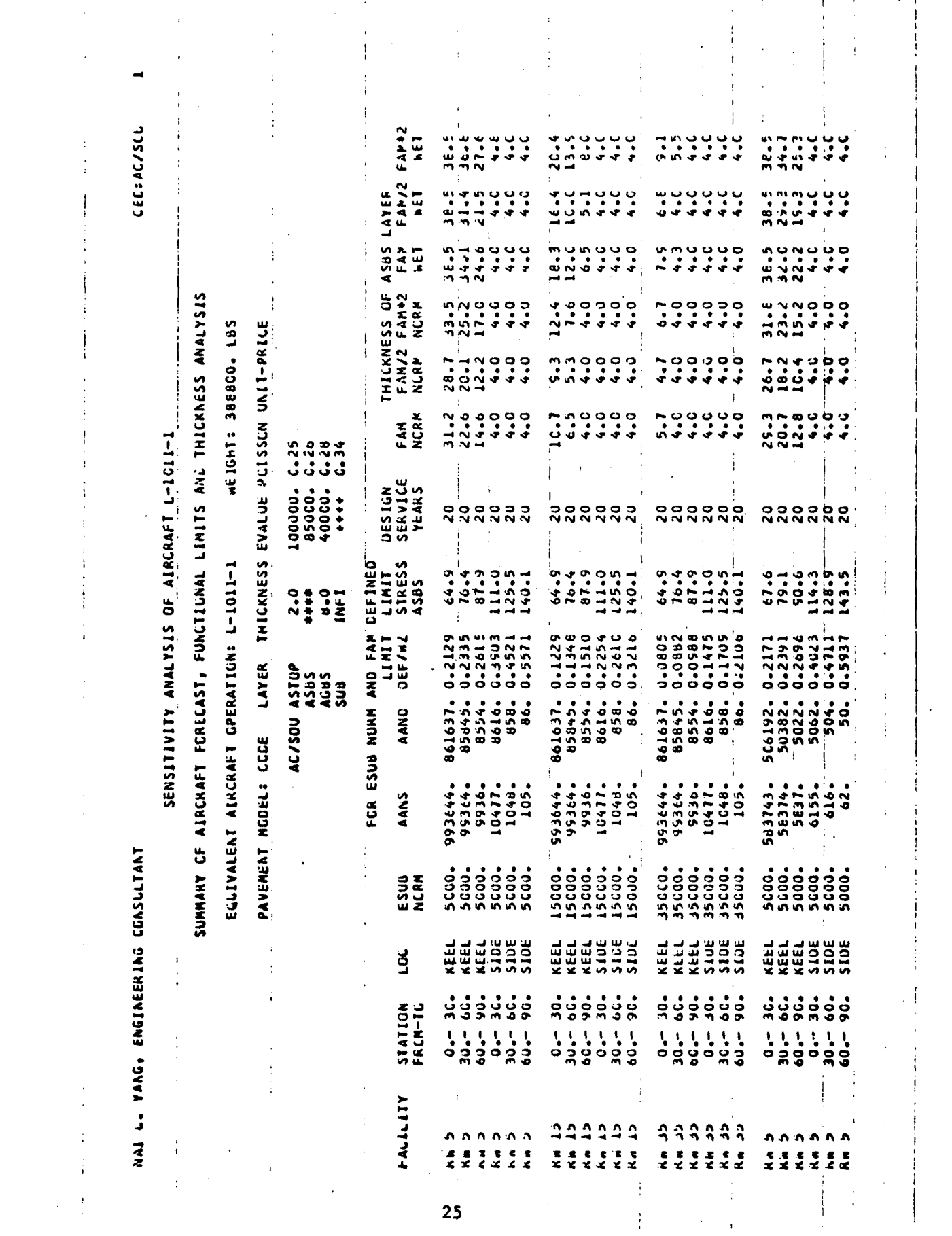

á LEC:CC/CTd FAP/2 FAP+2<br>hEl hEl  $18.3$  $\frac{1}{2}$  $\frac{4}{12}$   $\frac{3}{2}$  $3000$  $1,000$  $\frac{1}{2}$ i é .  $\ddot{\cdot}$ ្ជ័  $\ddot{\cdot}$  $\frac{18}{18}$  $\frac{1}{2}$  $\ddot{\sim}$  $17.7$ **LAYER** 15.4 ں ں ں<br>شفاف ں ب<br>وہ تعبید ្ជ ر -<br>1 با  $\frac{1}{2}$  $\frac{1}{2}$  $\frac{1}{2}$  $\ddot{\rm t}$ FAN<br>HET  $10.5$  $\begin{array}{cccc}\n & 0 & 0 & 0 & 0 \\
 & 0 & 0 & 0 & 0 \\
 & 0 & 0 & 0 & 0 \\
 & 0 & 0 & 0 & 0\n \end{array}$ 18.5<br>16.C  $1.358$ <br> $1.358$  $5.2$  $\ddot{\cdot}$  $\ddot{c}$ pCC THICKNESS CF F<br>FAM/2 FAN#2<br>NGRM NGRM SUMMARY CF AIRCRAFT FORECAST: FUNSTIGNAL LIMITS ANL THICKNESS ANALYSIS  $\frac{1}{2}$   $\frac{1}{2}$   $\frac{1}{2}$   $\frac{1}{2}$   $\frac{1}{2}$   $\frac{1}{2}$  $000$ <br> $000$  $8.0$ <br> $8.0$  $16.66$  $12.4$ <br> $10.8$  $\frac{1}{4}$ <br> $\frac{1}{2}$ <br> $\frac{3}{4}$ <br> $\frac{3}{4}$ <br> $\frac{3}{4}$ <br> $\frac{3}{4}$ <br> $\frac{3}{4}$ IC.1  $3.5$  $\ddot{\mathbf{g}}$ . ALL: 386800. CBS THICKNESS EVALUE POISSON UNIT-PRICE .<br>ဗိုလ္ခ်ိဳကို အိုက်ိဳကို<br>ဗိုလ္ခ်ိဳကို အိုက်ိဳကို  $3.3009990$   $3.309990$ FAM  $\begin{array}{ccc}\n- & 0 & 0 & 0 \\
0 & 0 & 0 & 0 \\
0 & 0 & 0 & 0\n\end{array}$  $\ddot{a}$ ပ္ပ္၀<br>ပုံစံစံ  $\frac{3}{10}$  $\ddot{a}$ SENSITIVITY ANALYSIS OF AIRCRAFT L-LCL1-1  $\begin{smallmatrix} 2 & 0 & 0 \\ 0 & 0 & 0 \\ 0 & 0 & 0 \end{smallmatrix}$ JESIGN<br>Service<br>Years  $4000000 - 0$ 0000000 **0000000 DOOODO**<br>NNNNNN LIMIT<br>STRESS CEFINED EQUIVALENT AIRCRAFT OPERATIONS L-1011-1  $436.0$ <br>551.7<br>533.4 45544<br>45544<br>45544<br>45854  $330.3$ <br>  $33.3$ <br>  $33.3$ <br>  $33.3$ <br>  $33.3$ <br>  $33.3$ <br>  $33.3$ <br>  $33.3$ <br>  $33.3$ <br>  $33.3$ <br>  $33.3$ <br>  $33.3$ <br>  $33.3$ <br>  $33.3$ <br>  $33.3$ <br>  $33.3$ 330.6  $342.7$ <br>355.42<br>448.2 330-6 383.3 633.8 700-3 567.1  $\frac{1}{2}$   $\frac{1}{2}$   $\frac{1}{2}$ pic 185421-0-30254<br>48021-0-00264<br>48021-0-00264<br>5555-0-02584<br>5555-0-0-02584 AAND DEF/WZ 009904<br>0099444400<br>0099474478<br>00996478<br>00990464  $0.2334  
\n0.4435  
\n0.4435  
\n0.4495  
\n0.643$ FCR ESUB NORM AND FAM 0.2764<br>0.3205<br>0.3206 0.1347  $0.2258$ 1.1163 0.2056 0.1657 LAYER CC/CTB PCC<br>CTB<br>SUB<br>SUB az5781. 825781.<br>E2169.<br>E2169.<br>B358.<br>B22.<br>B22. 625781. 8180.<br>8258.<br>822.  $\frac{1}{2}$ 8180. PAVEMENT MODEL: CODE  $-2664$ <br>  $-3666$ <br>  $-69366$ <br>  $-69366$ <br>  $-6937$ <br>  $-695$ <br>  $-695$ 840312.<br>84031.<br>8403.<br>8429. 840312. 8403.<br>8429.<br>843. 843. 8403.<br>8429.<br>843. 84031. 840312 AANS NAL LAAG, EAGIAEERING COASLLAAT 35000-<br>35000-<br>35000- $15000$ .<br>15000.<br>15000. 35600. 35600. 15000-5000-ESUB 15600. 227525 **MENS**<br>53365 \*\*\*\*\*\* *AXXADE*<br>ANGCOMO xeel<br>Keel **Jor**  $\begin{array}{ccc}\n 1 & 1 & 1 & 1 & 1 \\
 0 & 0 & 0 & 0 & 0 \\
 0 & 0 & 0 & 0 & 0 \\
 \end{array}$  $\begin{array}{ccc}\n 1 & 1 & 1 & 1 & 1 \\
 0 & 0 & 0 & 0 & 0 \\
 0 & 0 & 0 & 0 & 0\n \end{array}$ STATICA<br>FRCH-TL  $0.000000$  $\frac{1}{3}$   $\frac{1}{3}$   $\frac{1}{3}$  $-20.5$  $\frac{1}{2}$  $60 \frac{1}{9}$  $30 - 60- 30 -$ FALILLITY 555555  $\ddot{ }$ 3333 ÷, **in in in**  $\frac{1}{2}$  $\ddot{\tilde{\mathbf{x}}}$  $\frac{1}{2}$  $\ddot{\bm{x}}$  $\ddot{z}$  $\ddot{\bm{x}}$  $\ddot{\bm{z}}$  $\begin{array}{cccc}\n\mathbf{x} & \mathbf{c} & \mathbf{c} & \mathbf{c} \\
\mathbf{x} & \mathbf{x} & \mathbf{c} & \mathbf{c}\n\end{array}$  $\ddot{\bm{x}}$  $\ddot{\bm{x}}$  $\ddot{\cdot}$  $\frac{8}{5}$  $\ddot{\bm{x}}$  $\vec{x}$  $\frac{1}{2}$  $\ddot{\tilde{\xi}}$  $\frac{\sigma}{\kappa}$  $\ddot{\bm{x}}$  $\frac{1}{2}$ 26

> इन् 7

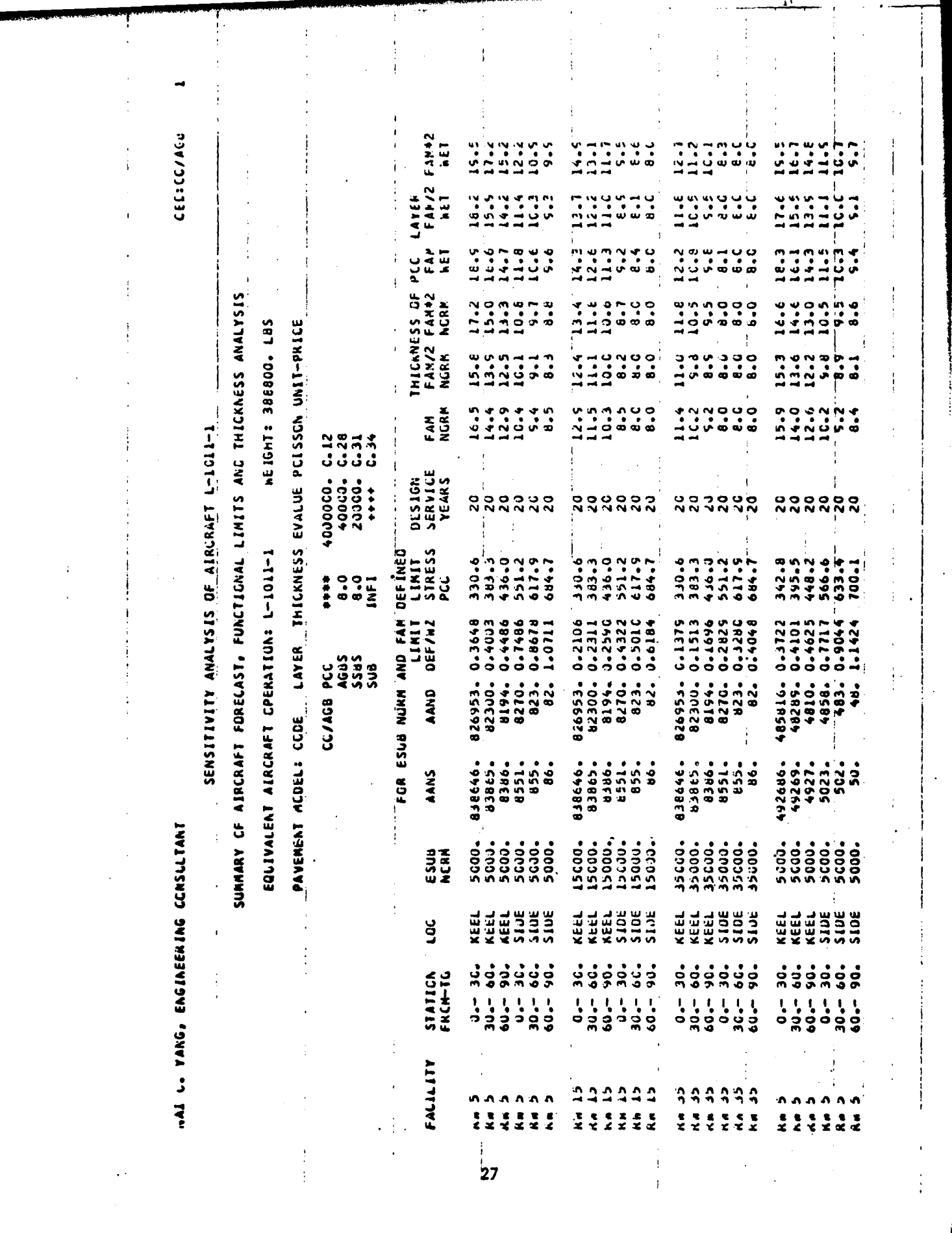

 $\mathbf{g}_{\mathbf{a}}$  .

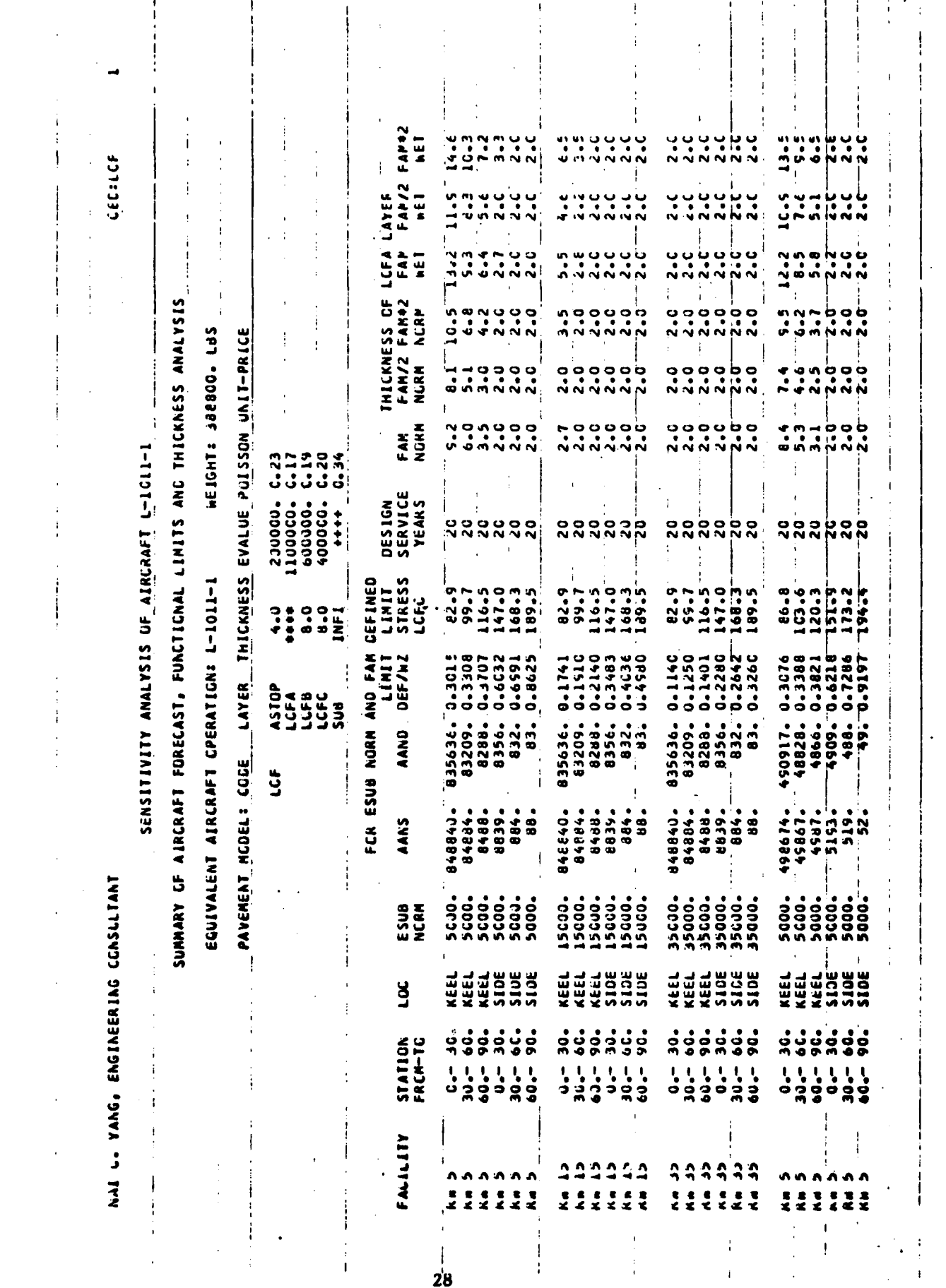

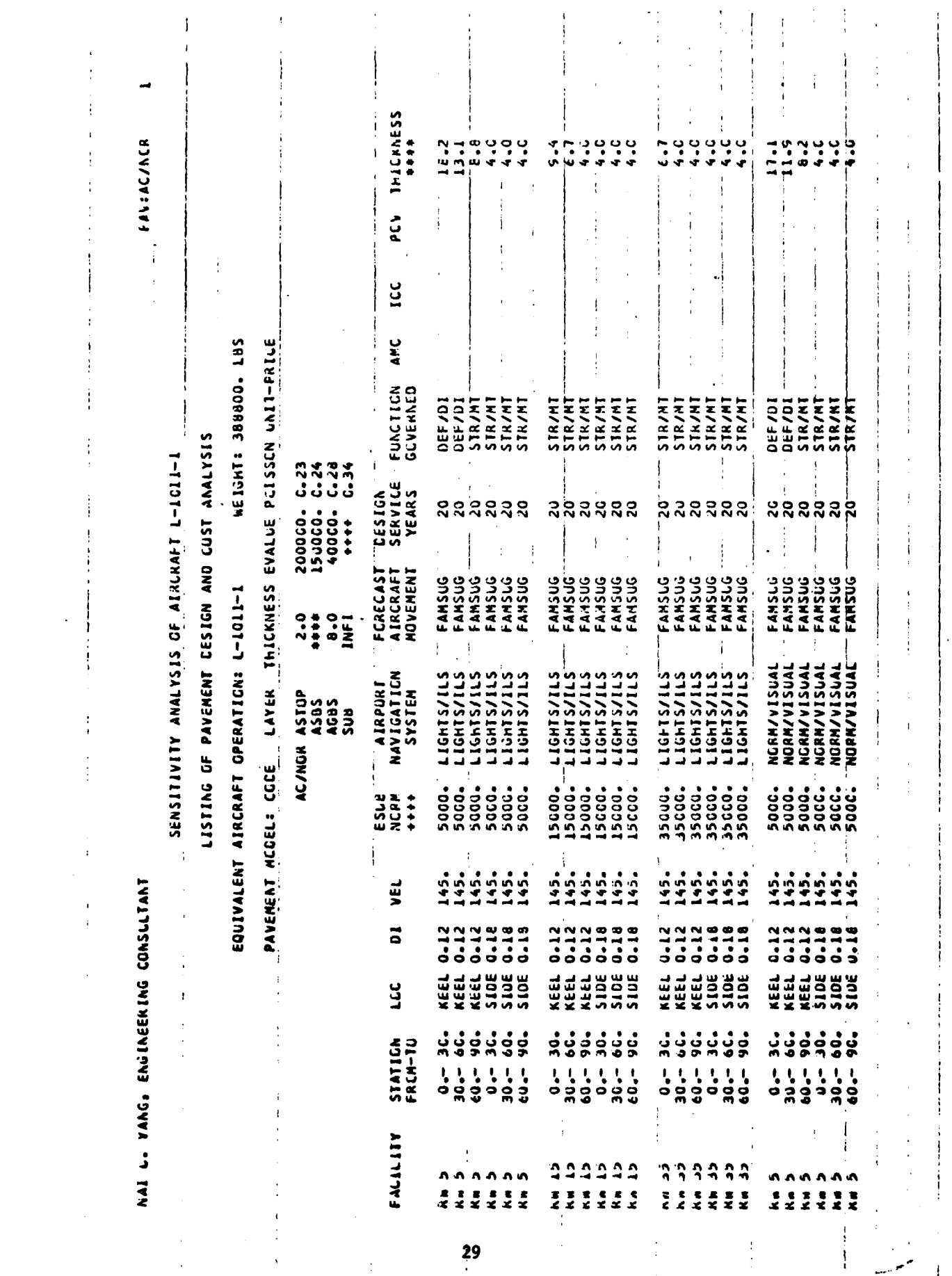

**Address** 

#### **AP'PENDIX 1 OS 360 JOB** CONTROL CARDS FOR OPERATION **AT TCC**

The program set-ups consist of a single procedure, MLGPAV. The procedure may be stored on a permanent data set and referenced through use of the PROCLIB **DD** card. If not stored, then an instream procedure on cards is necessary. The following is the deck necessary for executing the MLCPAV program at **TCC: //JOBNAME JOB** Ins tream procedure or //PROCLIB **DD** // EXEC MLGPAV, TIME.MLGPAV=150 //MtGPAV.INPUT **DD\*** Job card Aircraft data group

 $\sqrt{1}$ 

The procedures assume the load module data set, DYLM and the default input data set, DYDT are on a single removable **3330** disk pack **D0012.** Several temporary data sets, as required, are allocated on any 2 available scratch packs. The temporary data sets may be placed on the pack, **D00012,** but the wall clock execution time will increase due to arm contention.

#### **JOB** CONTROL **CARDS**

//MLGPAV PROC //MLGPAV **EXEC** PGM=GOL,REGION=290K **//STEPLIB DO** OSNAME=DYLM,D1SP=SHR ,UNI1T=3330, **//** VOL=(PRIVATE,RETAIN **..** ,SER=000012) //FTO3FOO1 **DD DSNAME=DYDT,DISP=SHR,UNIT=333O,VOL=SER=DOOO12** //FT04FOO1 **DO DDNAME=INPUT //FTO5FOOl DD** UNIT=(SYSDA,SEP=STEPLIB) ,VOL=(PRIVATE,RETAIN), **//** SPACE=(CYL,(2,2)) ,OCB=(RECFM=FB,LRECL=8O,BLKSIZE=800) **//FTO6FOO1 DD SYSOUT=A //FTO7FO0l DO** UNIT=SYSDA,VOL=REF=\*. FTO5FOO1, **//** SPACE=(CYL,(2,2)) ,DCB=(RECFM=FB,LRECL=8O,BLKSIZE=8OO) //FTOBFOO1 **DO** UNIT=SYSDA,VOL=REF=\*.FTQ5FOO1, **//** SPACE=(CYL, (2,2)) ,DCB=(RECFM=FB ,LRECL=80,BLKSIZE=800) //FT09FOO1 **DO** UNIT=(SYSDA,SEP=(STEPLIB ,FTO5FO01)) ,VOL=(PRIVATE,RETAIN), **//** SPACE=(CYL,(1,1)) ,DCB=(RECFM=VSB,LRECL=1284,BL(SIZE=2572) //FT1OFOO1 **00 UNIT=SYSOA,VOL=REF=\*. FTO5FOO1,** // SPACE=(CYL,(1,1)),DCB=(RECFM=VSB,LRECL=1284,BLKSIZE=2572) //FTL1FO01 **DO** UNIT=3330,VOL=SER=000012, **//** SPACE=(CYL,(2,2)),DCB=(RECFM=PBLRECL=80,BL(SIZE=800) //FT12FOO1 **DO LNT=SYSDA,VOL=REF=\*.FTO9FOO1, //** SPACE=(CYL,(1,1)),DCB=(RECFM=VSB,LRECL=1284,BLKSIZE=2572) //FT13FOO1 **DO iN 1T=3330 ,VOL=SER=000012, //** SPACE=(CYL,(2,2)) ,DCB=(RECFM=FB,LRECL=8O,BLKSIZE=800) //FT14FOO1 **00** UNIT=SYSDA,VOL=REF-\*. FTO5FOl, **//** SPACE=(CYL,(1,1)),DCB=(RECFM=VSB,LRECL=1284,BLKSIZE=2572) **//FT15FOO1 O** DUMMY

**//FT16FOO1 DD** UNIT=SYSDA,VOL=REF=\*.FTO9FOO1, **//** SPACE=(CYL,(1,1) ),DCB=(RECFM=VSB,LRECL=1284,BLKSIZE=2572) **//FT17FOO1 DO** UNIT=SYSDA,VOLREF=\*. FTO9FOO1, **//** SPACE=(CYL,(1,1)) ,DCB=(RECFM=VSB,LRECL=1284,BLKSIZE=2572) **//FT18FOO1 DD** UNIT=SYSDA,VOL=REF=\*. FTO9FOO1, **//** SPACE=(CYL,(1,1)) ,DCB=(RECFM=VSB,LRECL=1284,BLKSIZE=2572) //FT19FOOI **DO** UNIT=SYSDA,VOL=REF=\*. FTO9FOO1, **//** SPACE=(CYL,(2,2)) ,DCB=(RECFM=VSB,LRECL=1284,BLKSIZE=2572) //FT20FOO1 **DD** UNIT=SYSDA,VOL=REF=\*. FTO9FOO1, **//** SPACE=(CYL,(2,2)) ,DCB=(RECFM=VSB,LRECL=1284,BLKSIZE=2572) //FT21FOO1 **DO UNIT=SYSDA,VOL=REF=\*.FTO9FOO1, //** SPACE=(CYL,(1,1)) ,DCB=(RECFM=FB,LRECL=80,BLKSIZE=800) f/FT22FOO1 **DO** UNIT=SYSDA,VOL=REF=\*.FTO9FOO1, **//** SPACE=(CYL,(1,1)),DCB=(RECFM=FB,LRECL=80,BLKSIZE=800) //FT23FOOl **DD** UNIT=SYSDA,VOL=REF=\*.FTO9FOO1, **//** SPACE=(CYL,(1,1)) ,DCB=(RECFM=FB,LRECL=80,BLKSIZE=800) //FT24FOO1 **DO UNIT=SYSDA,VOL=REF=\*.FTO9FOO1, //** SPACE=(CVL,(2,2)) ,DCB=(RECFM=FB,LRECL=80,BLKSIZE=800) **//FT25FOO1 DD UNIT=SYSDA,VOL=REF=\*. FTO9FOO1, //** SPACE=(CYL,(1,1)),DCB=(RECFM=FB,LRECL=80,BLKSI.ZE=800) **//FT26FOOl DD** UNIT=SYSDA,VOL=REF=\*.FTO9FOO1, **//** SPACE=(CYL,(2,2)) ,DCB=(RECFM=FB,LRECL=80,BLKSIZE=800) **//FT27FOO1 DO UNIT=SYSDA,VOL=REF=\*. FTO9FOO1, //** SPACE=(CYL,(1 ,I)) ,DCB=(RECFM=FB,LRECL=8O,BLKSIZE=800) **//FT28FOOl DD UNIT=SYSDA,VOL=REF=\*.FTO9FOO1, //** SPACE=(CYL,(1,1)) ,DCB=(RECFM=FB,LRECL=80,BLKSIZE=800) //FT29FOO **DO** UNIT=SYSDAVOL=REF=\*.FTO9FOoI, **//** SPACE=(CYL,(1,1)) ,DCB=(RECFM=FB,LRECL=80,BLKSIZE=800) //FT30FOl **DO** UNIT=SYSDA,VOL=REF=\*. FTO9FOO1, **//** SPACE=(CYL,(1,1)) ,DCB=(RECFM=FB,LRECL=80,BLKSIZE=800) //FT31FOO1 **DD** UNIT=SYSDA,VOL=REF=\*. FTO5FOO1, **//** SPACE=(CYL,(1,1)) ,DCB=(RECFM=FB,LRECL=80,BLKSIZE=800) //FT32FOO1 **DO** UNIT=SYSDA,VOL=REF=\*.FTo5FOo1, //  $SPACE=(CYL,(4,4))$ ,DCB=(RECFM=VSB,LRECL=1284,BLKSIZE=2572) **/1PEND**

#### APPENDIX 2 **BASIC** FORTRAN LISTING

- **A2.05 SUBROUTINE NDT3** Compute **NDT** inventory file
- **A2.06** SUBROUTINE **CALC(l)** Compute Poisson's Ratio, and aircraft operational weights
- **A2.07** SUBROUTINE **CALC(2)** Longitudinal and transverse wheel probability distribution
- **A2.08** SUBROUTINE **PAVDES** Equivalent single type aircraft operation and unit price of pavement components
- **A2.09** SUBROUTINE PAM Forecast of aircraft movement for equivalency computation
- **A2.10** SUBROUTINE **HDES** Limiting stress and deflection in pavement thickness design
- **A2.11** SUBROUTINE **PCVCAL** Compute present cash value

A2.05 Subroutine NDT3

 $\mathcal{L}^{\text{max}}$ 

 $\begin{array}{c}\n\overline{\text{101}} \\
\overline{\text{102}}\n\end{array}$ LO 600 J=1,ISEPAV<br>IF(K.HE.IPFL(J))GO 19 600

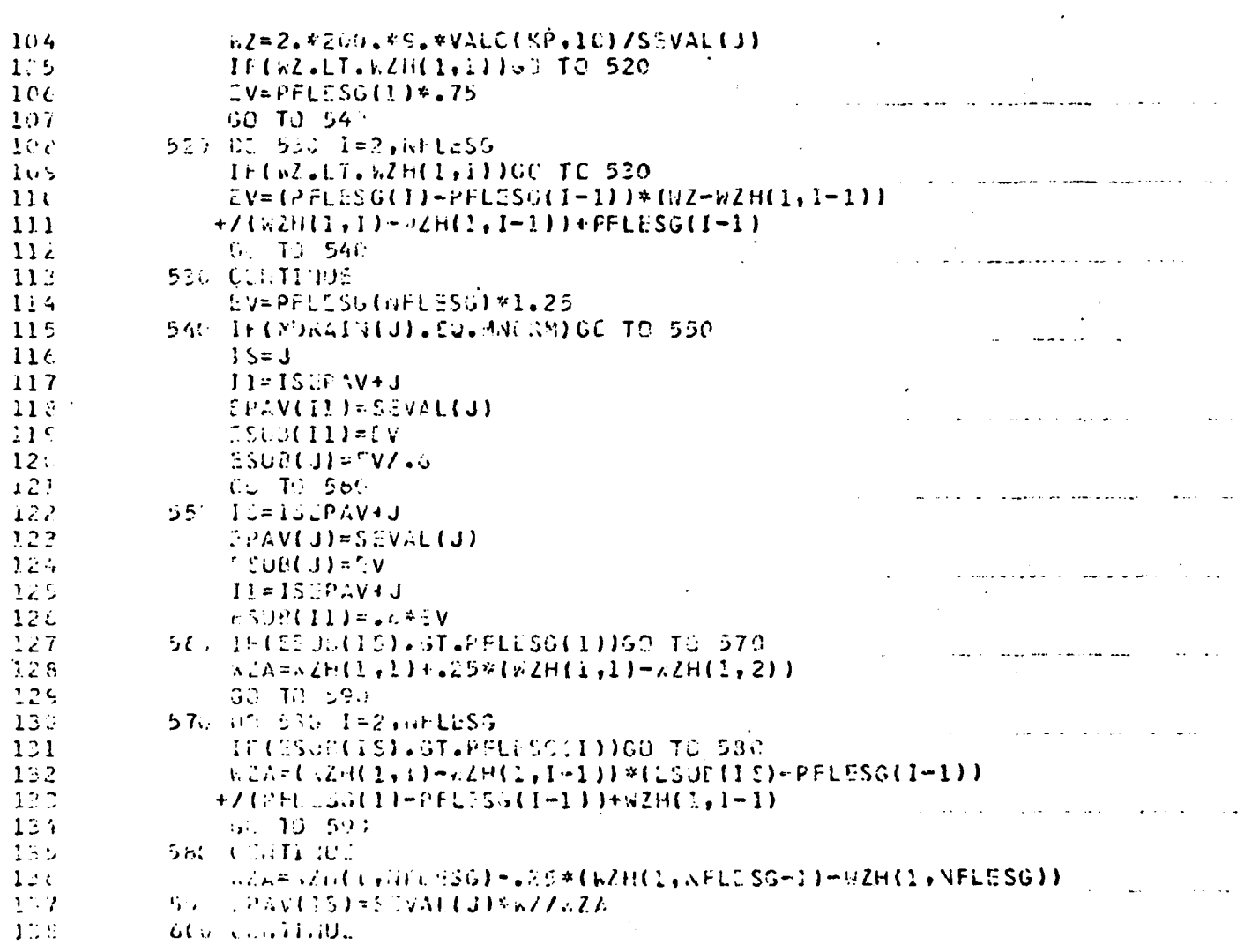

 $33$ 

 $\frac{1}{\sqrt{2}}$ 

 $A2.06$  Subroutine CALC(1)

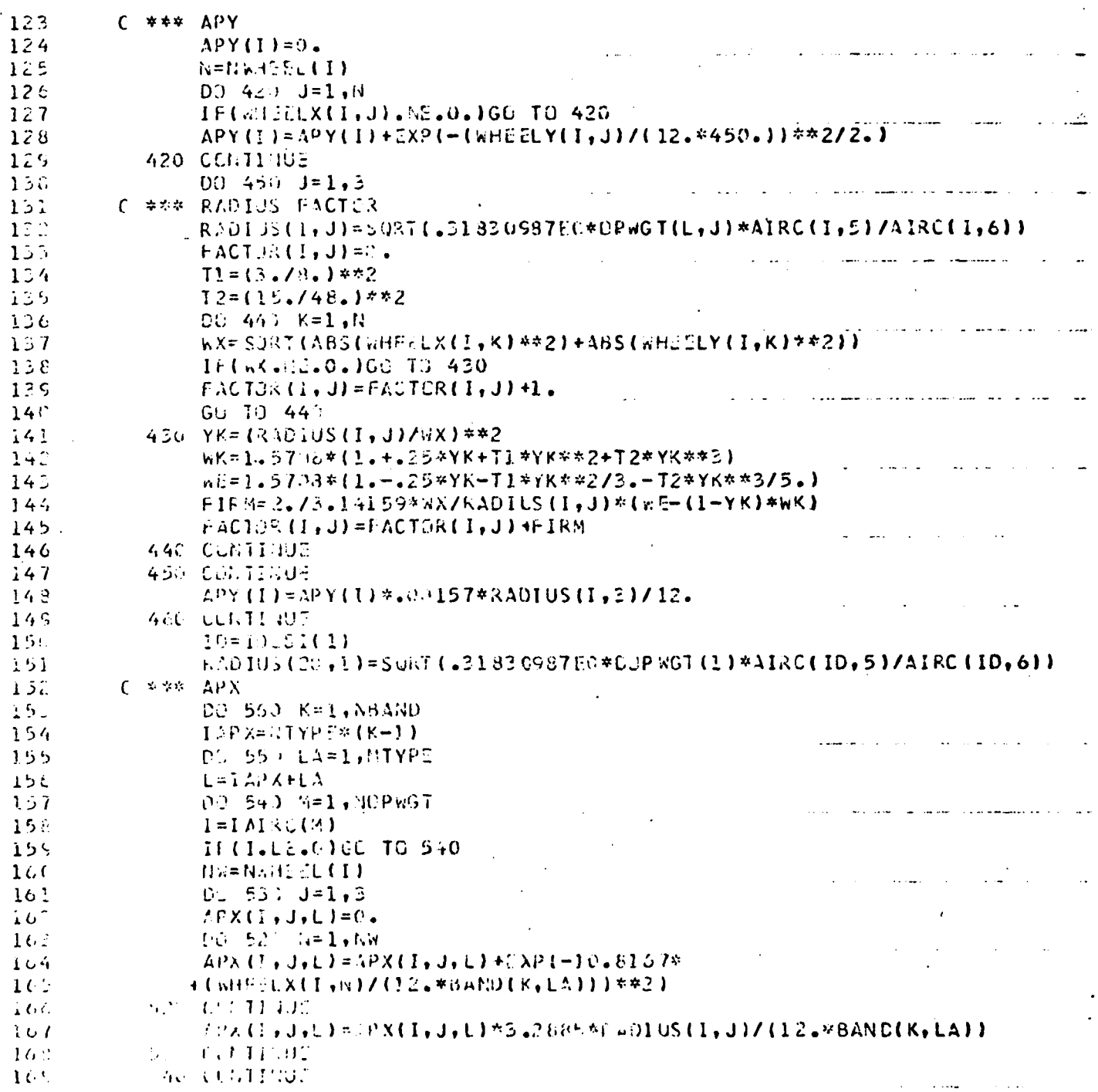

 $34$ 

 $\mathcal{L}(\mathcal{A})$  .

#### A2.07 Subroutine CALC(2)

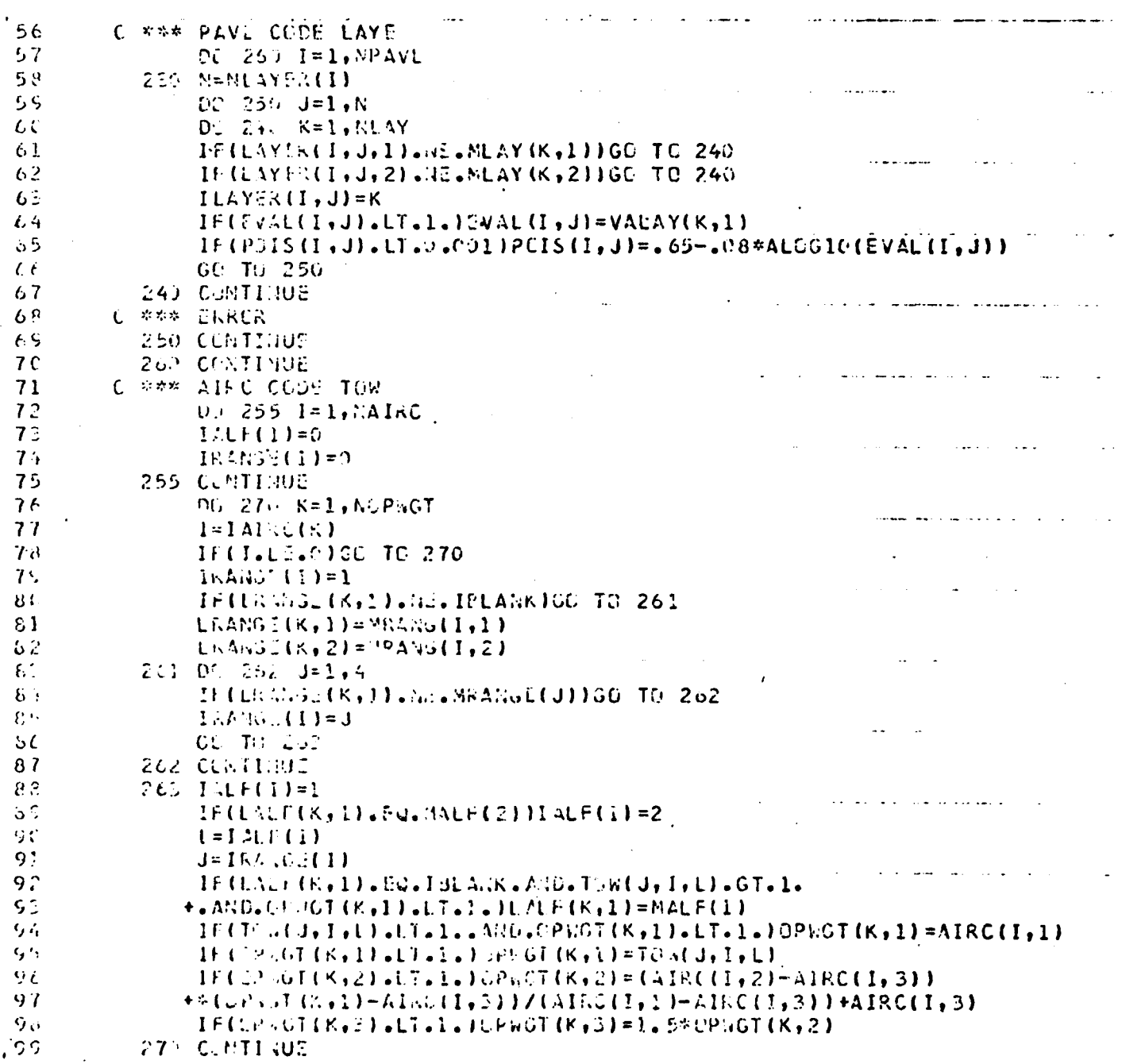

A2.08 Subroutine PAVDES

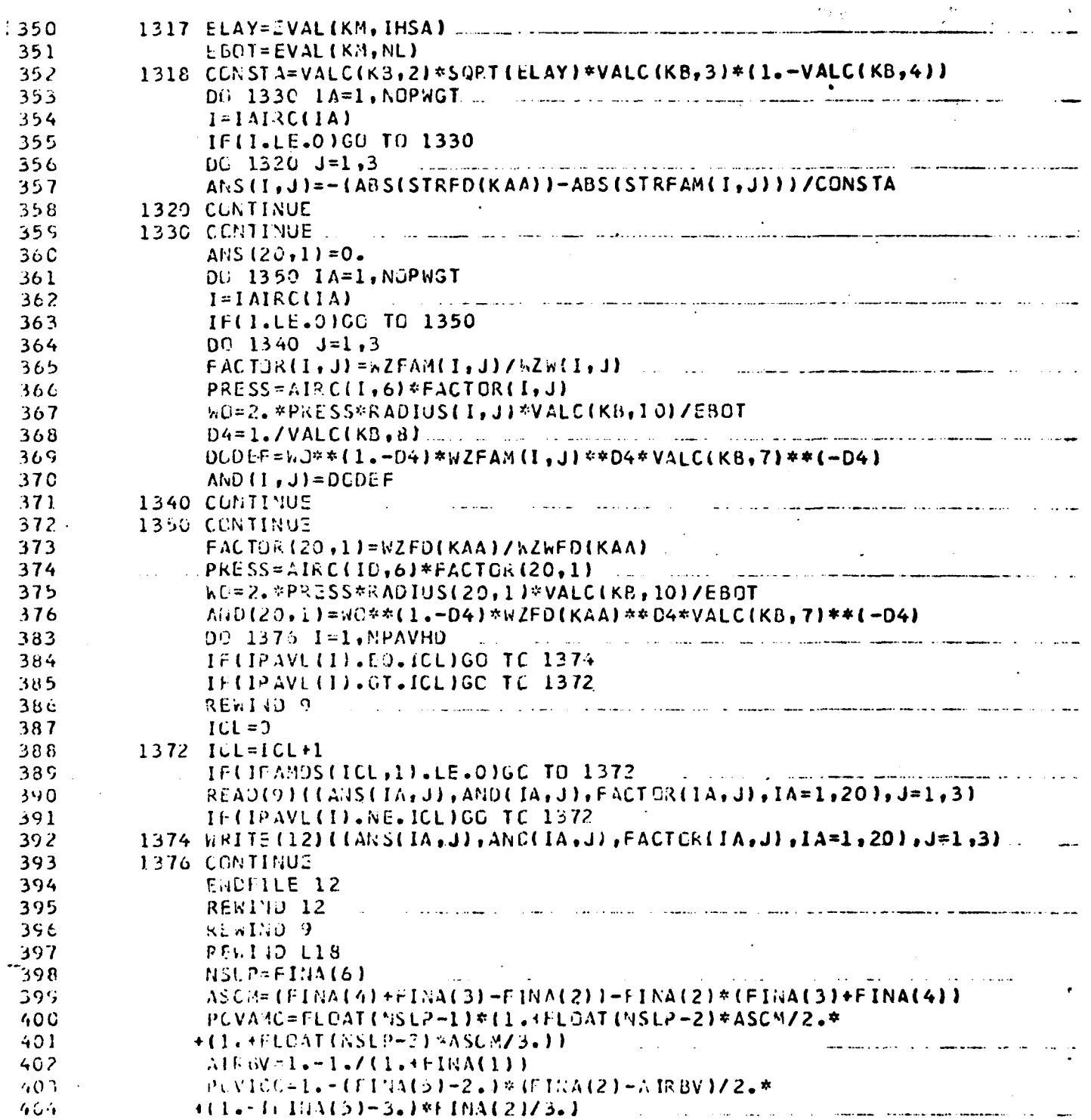

ب بہت

**Karl** 

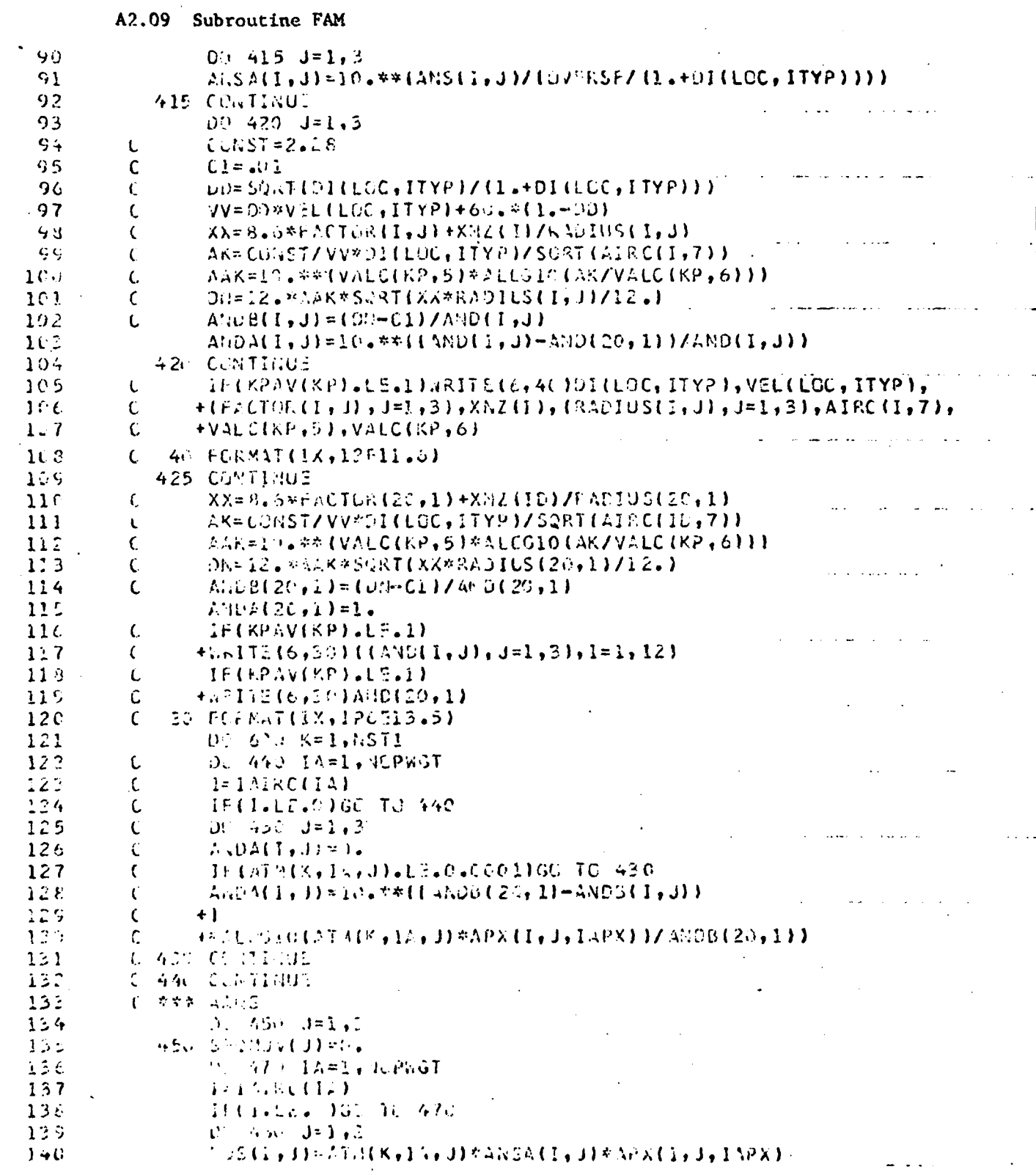

# A2.09 Subroutine FAM (cont'd)

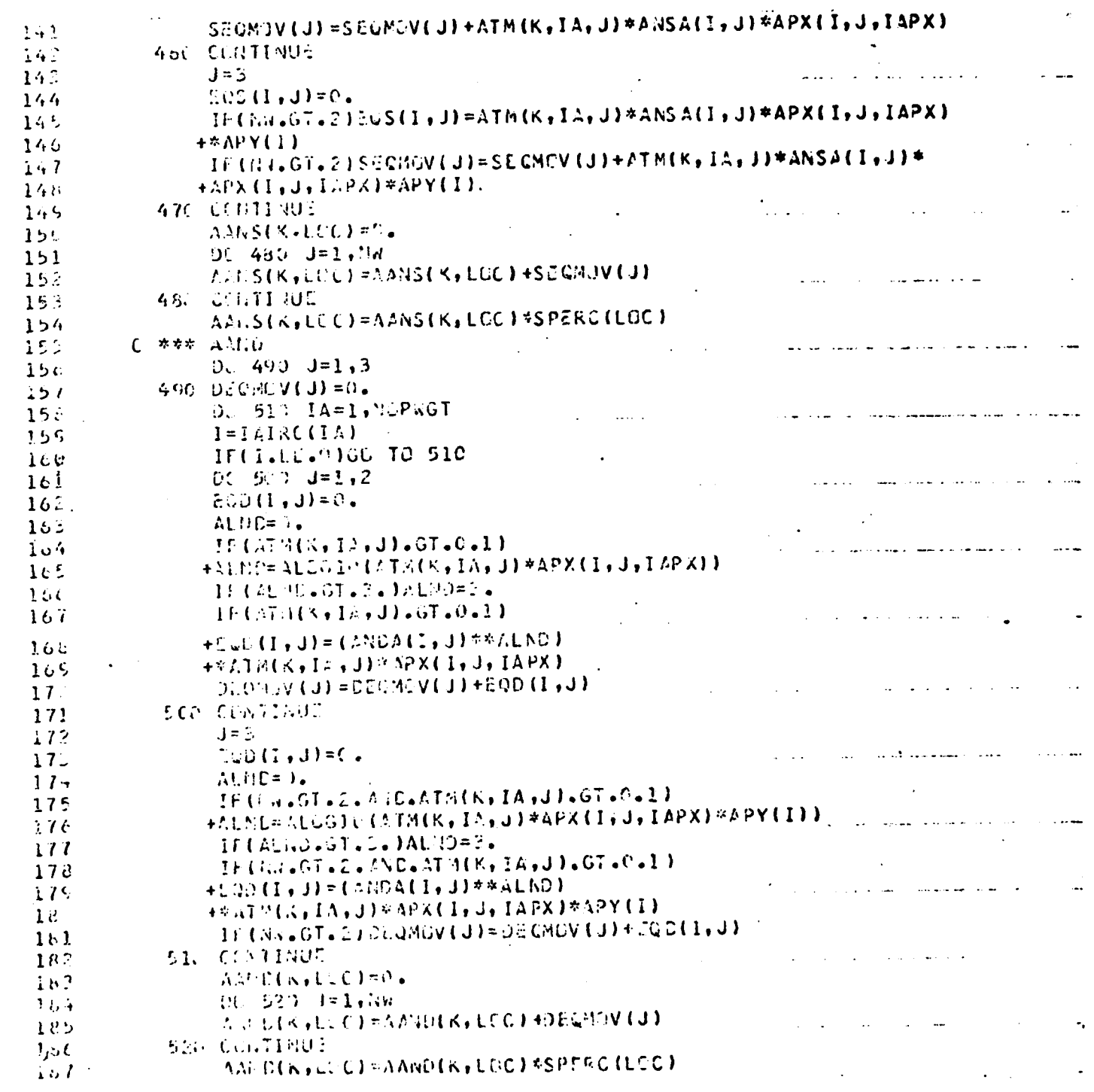

38

**TAN** 

# A2.10 Subroutine HDES

**By Godfront** 

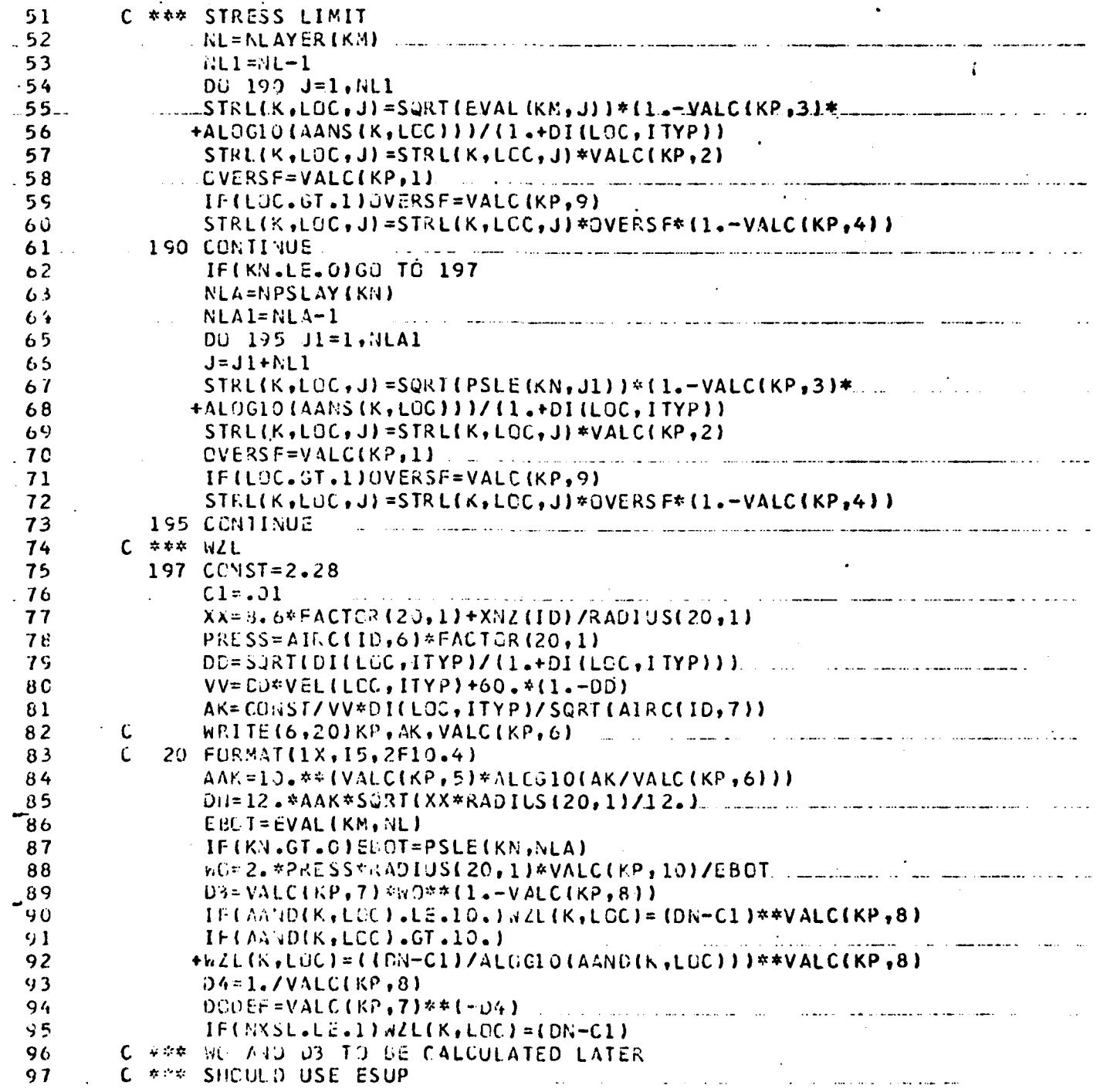

**Katika** San

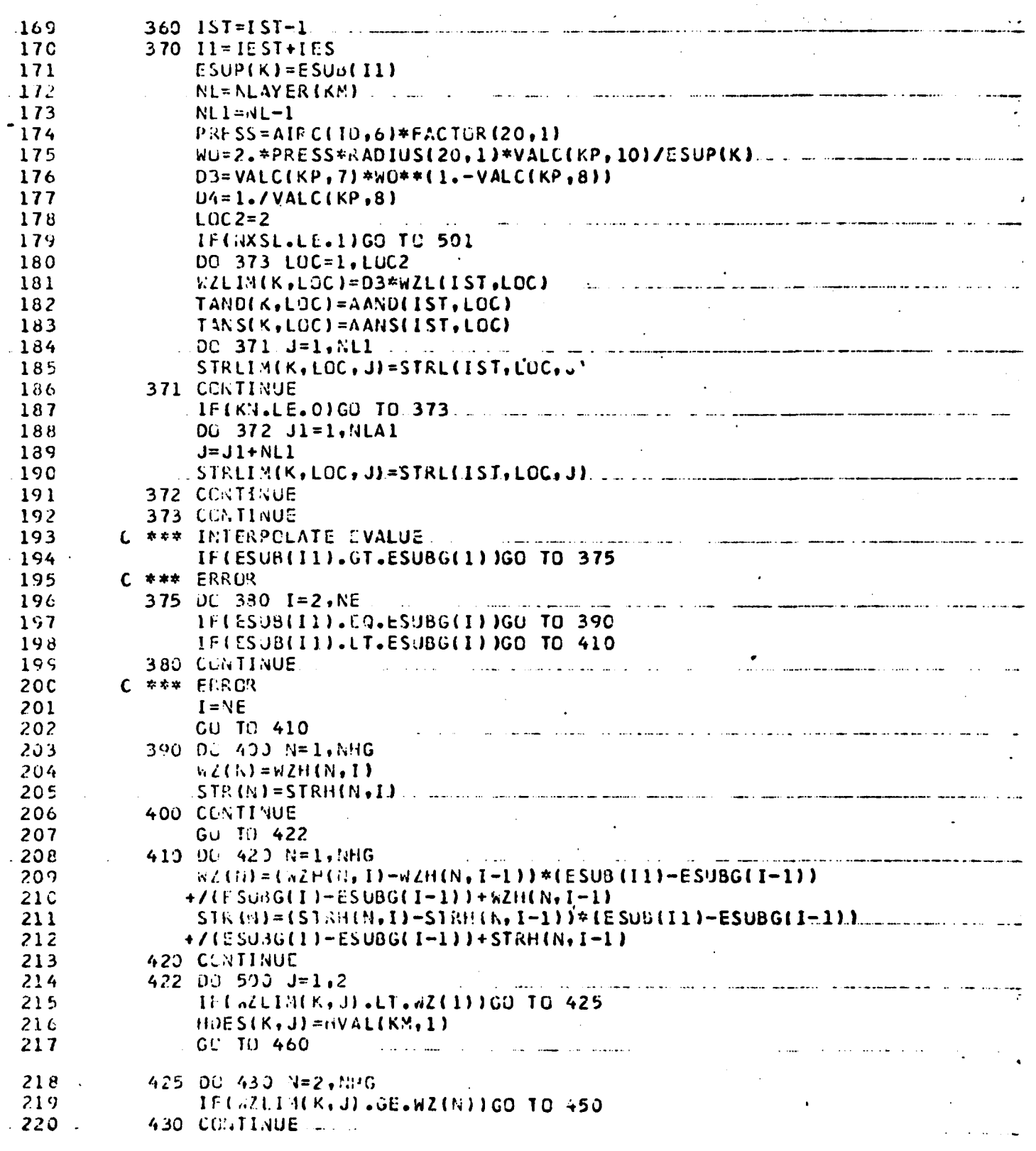

40

医学家

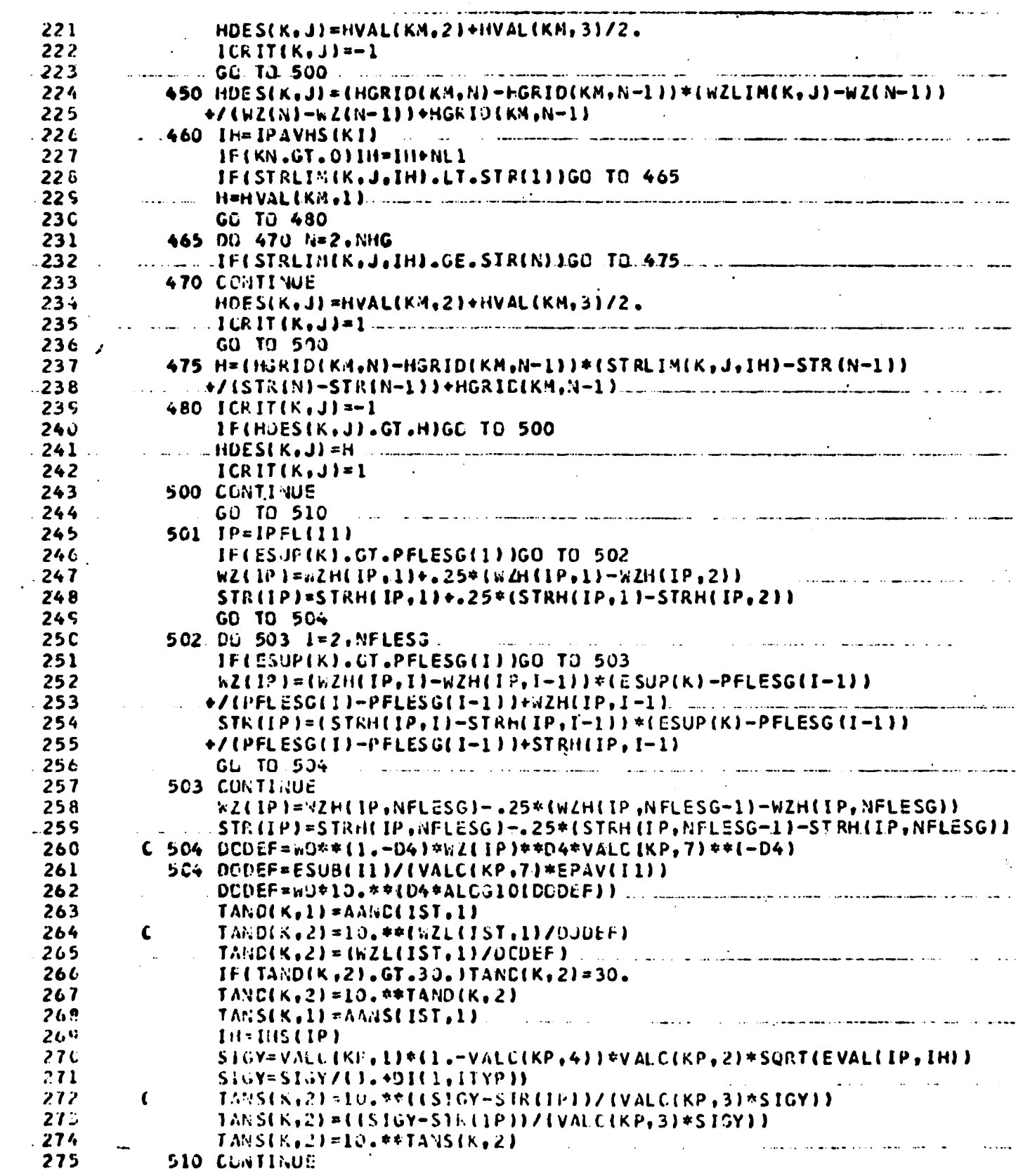

 $41$ 

 $\overline{\mathbf{X}}$ 

#### A2.11 Subroutine PCVCAL

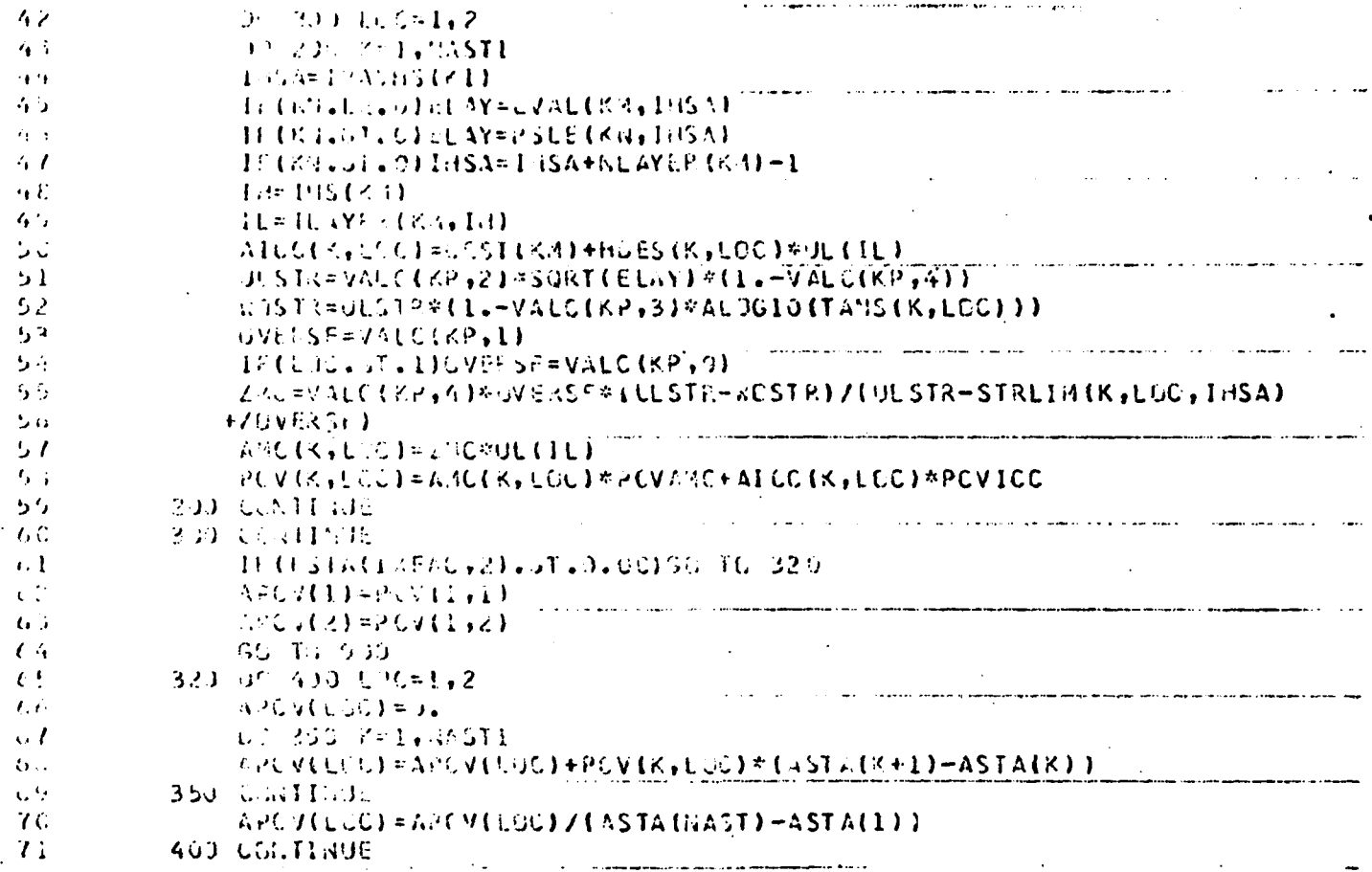